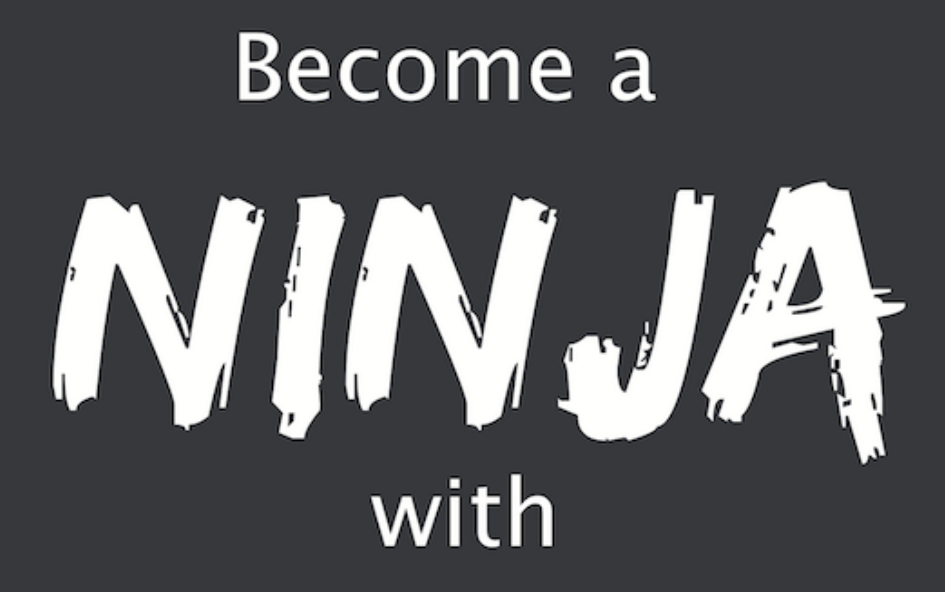

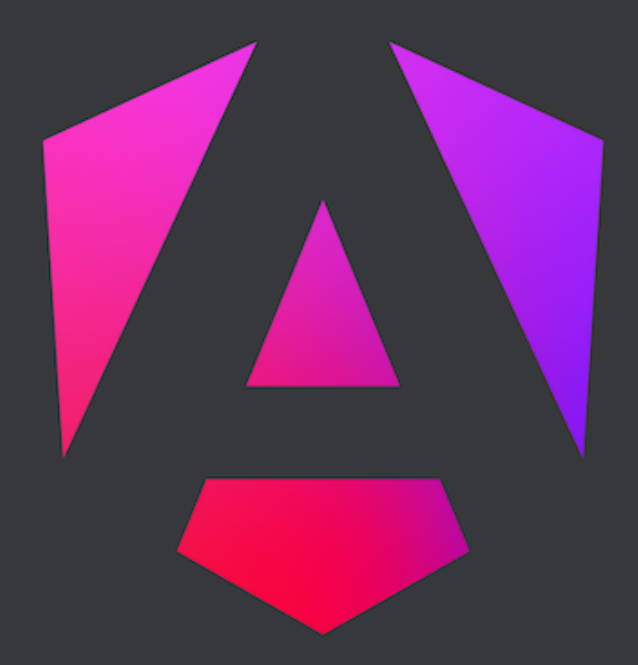

# **ANGULAR**

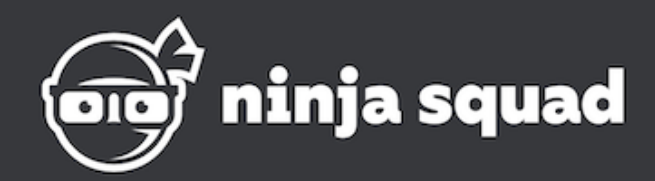

# Deviens un ninja avec Angular (extrait gratuit)

Ninja Squad

### **Table des matières**

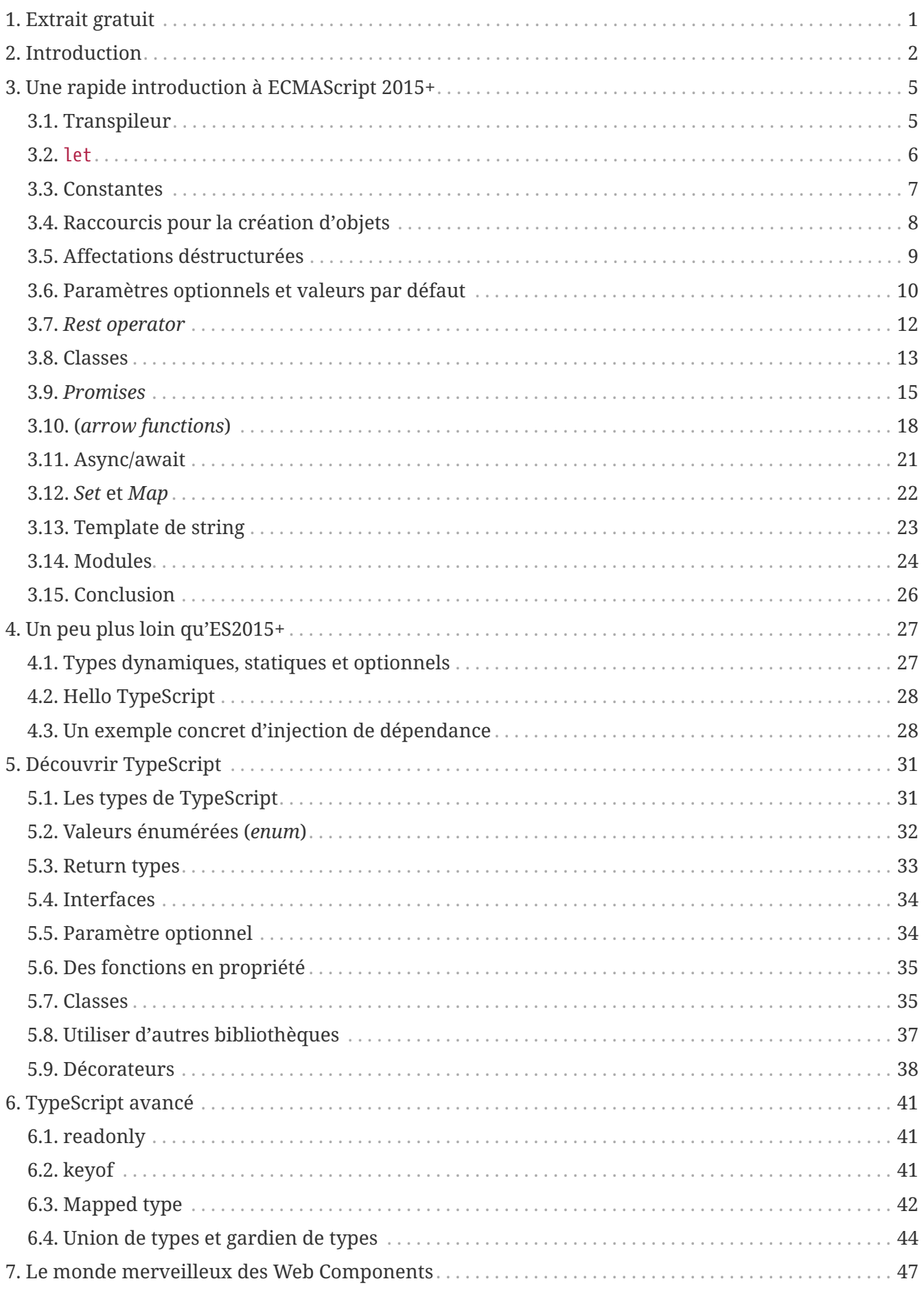

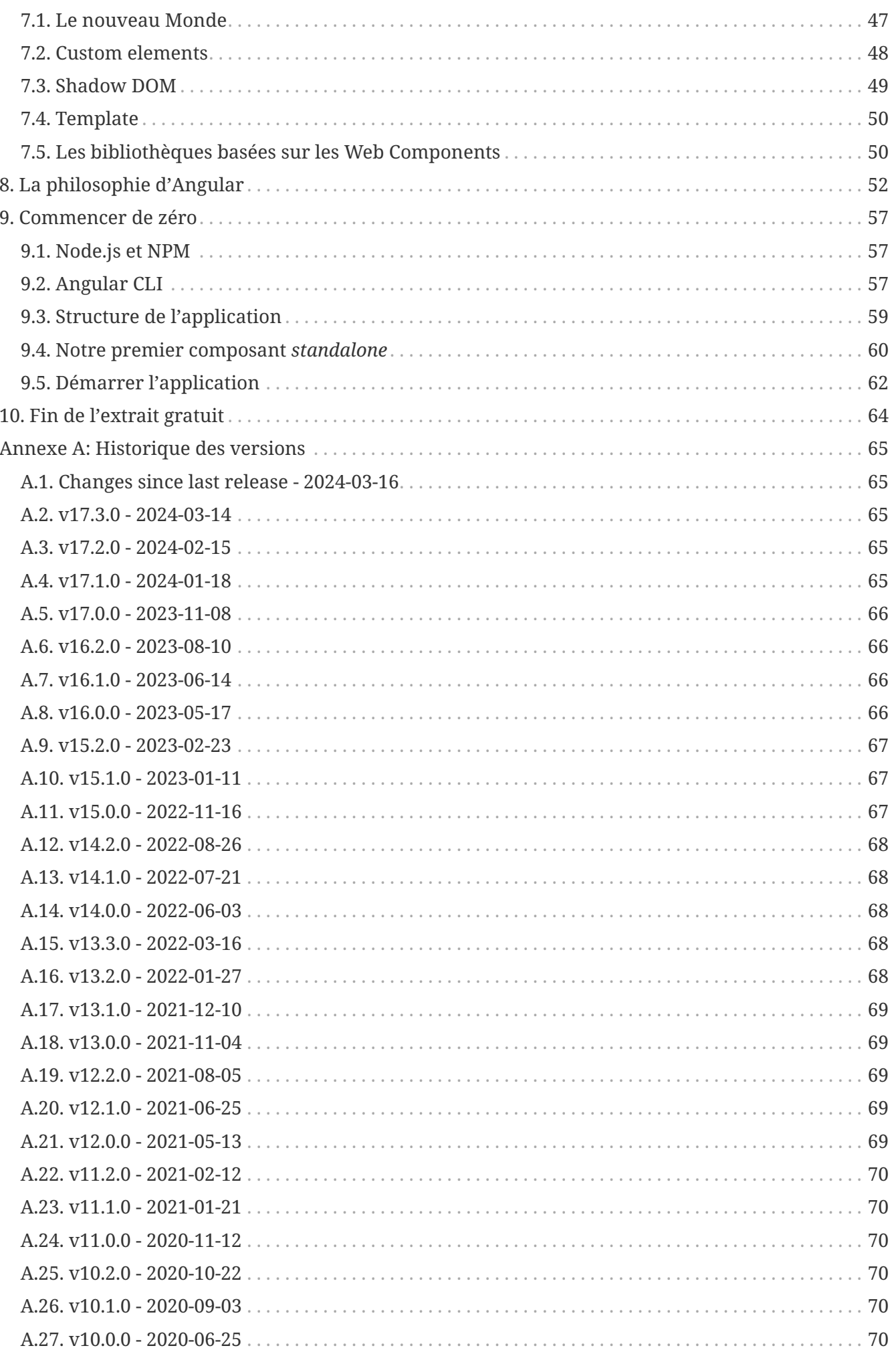

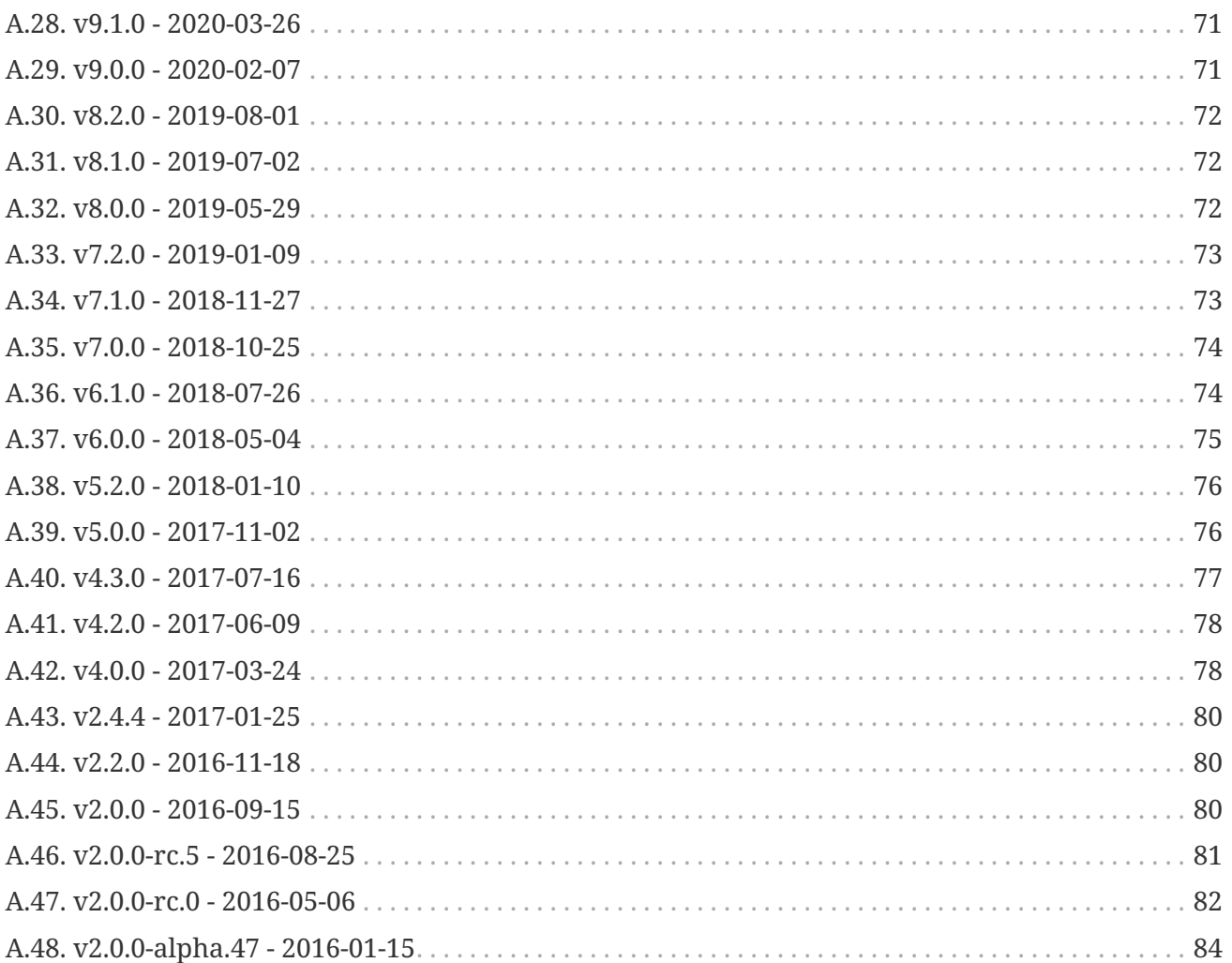

# <span id="page-5-0"></span>**Chapter 1. Extrait gratuit**

Ce que tu vas lire ici est un extrait gratuit de [notre ebook sur Angular](https://books.ninja-squad.com/angular) : c'est le début du livre, qui explique son but et son contenu, donne un aperçu d'ECMAScript 6, TypeScript, et des Web Components, décrit la philosophie d'Angular, puis te propose de construire ta première application.

Cet extrait ne demande aucune connaissance préliminaire.

# <span id="page-6-0"></span>**Chapter 2. Introduction**

Alors comme ça on veut devenir un ninja ?! Ça tombe bien, tu es entre de bonnes mains !

Mais pour y parvenir, nous avons un bon bout de chemin à parcourir ensemble, semé d'embûches et de connaissances à acquérir :).

On vit une époque excitante pour le développement web. Il y a un nouvel Angular, une réécriture complète de ce bon vieil AngularJS. Pourquoi une réécriture complète ? AngularJS 1.x ne suffisait-il donc pas ?

J'adore cet ancien AngularJS. Dans notre petite entreprise, on l'a utilisé pour construire plusieurs projets, on a contribué du code au cœur du framework, on a formé des centaines de développeurs (oui, des centaines, littéralement), et on a même écrit [un livre](https://books.ninja-squad.com/angularjs) sur le sujet.

AngularJS est incroyablement productif une fois maîtrisé. Mais cela ne nous empêche pas de constater ses faiblesses. AngularJS n'est pas parfait, avec des concepts très difficiles à cerner, et des pièges ardus à éviter.

Et qui plus est, le web a bien évolué depuis qu'AngularJS a été conçu. JavaScript a changé. De nouveaux frameworks sont apparus, avec de belles idées, ou de meilleures implémentations. Nous ne sommes pas le genre de développeurs à te conjurer d'utiliser tel outil plutôt que tel autre. Nous connaissons juste très bien quelques outils et savons ce qui peut correspondre au projet. AngularJS était un de ces outils, qui nous permettait de construire des applications web bien testées, et de les construire vite. On a aussi essayé de le plier quand il n'était pas forcément l'outil idéal. Merci de ne pas nous condamner, ça arrive aux meilleurs d'entre nous, n'est-ce pas ? ;p

En tout cas, Angular a beaucoup de points positifs, et une vision dont peu de frameworks peuvent se targuer. Il a été conçu pour le web de demain, avec ECMAScript 6, les Web Components, et le mobile en tête. Quand il a été annoncé, j'ai d'abord été triste, comme beaucoup de gens, en réalisant que cette version 2.0 n'allait pas être une simple évolution (et désolé si tu viens de l'apprendre).

Mais j'étais aussi très curieux de voir quelles idées allait apporter la talentueuse équipe de Google.

Alors j'ai commencé à écrire ce livre, dès les premiers commits, lisant les documents de conception, regardant les vidéos de conférences, et analysant chaque commit depuis le début. J'avais écrit mon premier livre sur AngularJS 1.x quand c'était déjà un animal connu et bien apprivoisé. Ce livre-ci est très différent, commencé quand rien n'était encore clair dans la tête même des concepteurs. Parce que je savais que j'allais apprendre beaucoup, sur Angular évidemment, mais aussi sur les concepts qui allaient définir le futur du développement web, et certains n'ont rien à voir avec Angular. Et ce fut le cas. J'ai du creuser pas mal, et j'espère que tu vas apprécier revivre ces découvertes avec moi, et comprendre comment ces concepts s'articulent avec Angular.

L'ambition de cet ebook est d'évoluer avec Angular. S'il s'avère qu'Angular devient le grand framework qu'on espère, tu en recevras des mises à jour avec des bonnes pratiques et de nouvelles fonctionnalités quand elles émergeront (et avec moins de fautes de frappe, parce qu'il en reste probablement malgré nos nombreuses relectures…). Et j'adorerais avoir tes retours, si certains chapitres ne sont pas assez clairs, si tu as repéré une erreur, ou si tu as une meilleure solution pour certains points.

Je suis cependant assez confiant sur nos exemples de code, parce qu'ils sont extraits d'un vrai projet, et sont couverts par des centaines de tests unitaires. C'était la seule façon d'écrire un livre sur un framework en gestation, et de repérer les problèmes qui arrivaient inévitablement avec chaque release.

Même si au final tu n'es pas convaincu par Angular, je suis à peu près sûr que tu vas apprendre deux-trois trucs en chemin.

Si tu as acheté le "pack pro" (merci !), tu pourras construire une petite application morceau par morceau, tout au long du livre. Cette application s'appelle **PonyRacer**, c'est un site web où tu peux parier sur des courses de poneys. Tu peux même [tester cette application ici](https://ng-ponyracer.ninja-squad.com) ! Vas-y, je t'attends.

Cool, non ?

Mais en plus d'être super cool, c'est une application complète. Tu devras écrire des composants, des formulaires, des tests, tu devras utiliser le routeur, appeler une API HTTP (fournie), et même faire des Web Sockets. Elle intègre tous les morceaux dont tu auras besoin pour construire une vraie application.

Chaque exercice viendra avec son squelette, un ensemble d'instructions et quelques tests. Quand tu auras tous les tests en succès, tu auras terminé l'exercice !

Les 6 premiers exercices du Pack Pro sont gratuits. Les autres ne sont accessibles que pour les acheteurs de notre formation en ligne. À la fin de chaque chapitre, nous listerons les exercices du Pack Pro liés aux fonctionnalités expliquées dans le chapitre, en signalant les exercices gratuits avec le symbole suivant :  $\bullet$ , et les autres avec le symbole suivant :  $\bullet$ .

Si tu n'as pas acheté le "pack pro" (tu devrais), ne t'inquiète pas : tu apprendras tout ce dont tu auras besoin. Mais tu ne construiras pas cette application incroyable avec de beaux poneys en pixel art. Quel dommage :) !

Tu te rendras vite compte qu'au-delà d'Angular, nous avons essayé d'expliquer les concepts au cœur du framework. Les premiers chapitres ne parlent même pas d'Angular : ce sont ceux que j'appelle les "chapitres conceptuels", ils te permettront de monter en puissance avec les nouveautés intéressantes de notre domaine.

Ensuite, nous construirons progressivement notre connaissance du framework, avec les composants, les templates, les *pipes*, les formulaires, http, le routeur, les tests…

Et enfin, nous nous attaquerons à quelques sujets avancés. Mais c'est une autre histoire.

Passons cette trop longue introduction, et jetons-nous sur un sujet qui va définitivement changer notre façon de coder : ECMAScript 6.

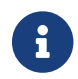

 $\mathbf \Theta$ 

Cet ebook utilise Angular version 17.3.6 dans les exemples.

#### *Angular et versions*

Le titre de ce livre était à l'origine "Deviens un Ninja avec Angular 2". Car à l'origine, Google appelait ce framework Angular 2. Depuis, ils ont revu leur politique de *versioning*.

Nous avons maintenant une version majeure tous les 6 mois. Et désormais, le framework est simplement nommé "Angular".

Pas d'inquiétudes, ces versions majeures ne seront pas des réécritures complètes sans compatibilité ascendante, comme Angular 2 l'a été pour AngularJS 1.x.

Comme cet ebook est (gratuitement) mis à jour avec chacune des versions majeures, il est désormais nommé "Deviens un Ninja avec Angular" (sans aucun numéro).

## <span id="page-9-0"></span>**Chapter 3. Une rapide introduction à ECMAScript 2015+**

Si tu lis ce livre, on peut imaginer que tu as déjà entendu parler de JavaScript. Ce qu'on appelle JavaScript (JS) est une des implémentations d'une spécification standardisée, appelée ECMAScript. La version de la spécification que tu connais le plus est probablement la version 5 : c'est celle utilisée depuis de nombreuses années.

En 2015, une nouvelle version de cette spécification a été validée : ECMAScript 2015, ES2015, ou ES6, puisque c'est la sixième version de cette specification. Et nous avons depuis une nouvelle version chaque année (ES2016, ES2017, etc.), avec à chaque fois quelques nouvelles fonctionnalités. Je l'appellerai désormais systématiquement ES2015, parce que c'est son petit nom le plus populaire, ou ES2015+ pour parler de ES2015, ES2016, ES2017, etc. Elle ajoute une tonne de fonctionnalités à JavaScript, comme les classes, les constantes, les *arrow functions*, les générateurs… Il y a tellement de choses qu'on ne peut pas tout couvrir, sauf à y consacrer entièrement ce livre. Mais Angular a été conçu pour bénéficier de cette nouvelle version de JavaScript. Même si tu peux toujours utiliser ton bon vieux JavaScript, tu auras plein d'avantages à utiliser ES2015+. Ainsi, nous allons consacrer ce chapitre à découvrir ES2015+, et voir comment il peut nous être utile pour construire une application Angular.

On va laisser beaucoup d'aspects de côté, et on ne sera pas exhaustifs sur ce qu'on verra. Si tu connais déjà ES2015+, tu peux directement sauter ce chapitre. Sinon, tu vas apprendre des trucs plutôt incroyables qui te serviront à l'avenir même si tu n'utilises finalement pas Angular !

#### <span id="page-9-1"></span>**3.1. Transpileur**

La sixième version de la spécification a atteint son état final en 2015. Il est donc supporté par les navigateurs modernes, mais il y a encore des navigateurs qui ne supportent pas toute la spécification, ou qui la supportent seulement partiellement. Et bien sûr, avec une spécification maintenant annuelle (ES2016, ES2017, etc.), certains navigateurs seront toujours en retard. Ainsi, on peut se demander à quoi bon présenter le sujet s'il est toujours en pleine évolution ? Et tu as raison, car rares sont les applications qui peuvent se permettre d'ignorer les navigateurs devenus obsolètes. Mais comme tous les développeurs qui ont essayé ES2015+ ont hâte de l'utiliser dans leurs applications, la communauté a trouvé une solution : un transpileur.

Un transpileur prend du code source ES2015+ en entrée et génère du code ES5, qui peut tourner dans n'importe quel navigateur. Il génère même les fichiers *source map*, qui permettent de débugger directement le code ES2015+ depuis le navigateur. En 2015, il y avait deux outils principaux pour transpiler de l'ES2015+ :

- [Traceur,](https://github.com/google/traceur-compiler) un projet Google, historiquement le premier, mais maintenant non-maintenu.
- [Babeljs](https://babeljs.io/), un projet démarré par Sebastian McKenzie, un jeune développeur de 17 ans (oui, ça fait mal), et qui a reçu beaucoup de contributions extérieures.

Le code source d'Angular était d'ailleurs transpilé avec Traceur, avant de basculer en TypeScript. TypeScript est un langage open source développé par Microsoft. C'est un sur-ensemble typé de JavaScript qui compile vers du JavaScript standard, mais nous étudierons cela très bientôt.

Pour parler franchement, Babel est biiiiien plus populaire que Traceur aujourd'hui, on aurait donc tendance à te le conseiller. Le projet est maintenant le standard de-facto.

Si tu veux jouer avec ES2015+, ou le mettre en place dans un de tes projets, jette un œil à ces transpileurs, et ajoute une étape à la construction de ton projet. Elle prendra tes fichiers sources ES2015+ et générera l'équivalent en ES5. Ça fonctionne très bien mais, évidemment, certaines fonctionnalités nouvelles sont difficiles voire impossibles à transformer, parce qu'elles n'existent tout simplement pas en ES5. Néanmoins, l'état d'avancement actuel de ces transpileurs est largement suffisant pour les utiliser sans problèmes, alors jetons un coup d'œil à ces nouveautés ES2015+.

#### <span id="page-10-0"></span>**3.2. let**

Si tu pratiques le JS depuis un certain temps, tu dois savoir que la déclaration de variable avec var peut être délicate. Dans à peu près tous les autres langages, une variable existe à partir de la ligne contenant la déclaration de cette variable. Mais en JS, il y a un concept nommé *hoisting* ("remontée") qui déclare la variable au tout début de la fonction, même si tu l'as écrite plus loin.

Ainsi, déclarer une variable name dans le bloc if :

```
function getPonyFullName(pony) {
   if (pony.isChampion) {
      var name = 'Champion ' + pony.name;
      return name;
   }
   return pony.name;
}
```
est équivalent à la déclarer tout en haut de la fonction :

```
function getPonyFullName(pony) {
   var name;
   if (pony.isChampion) {
      name = 'Champion ' + pony.name;
      return name;
   }
   // name is still accessible here
   return pony.name;
}
```
ES2015 introduit un nouveau mot-clé pour la déclaration de variable, let, qui se comporte enfin comme on pourrait s'y attendre :

```
function getPonyFullName(pony) {
    if (pony.isChampion) {
      let name = 'Champion ' + pony.name;
      return name;
```

```
  }
    // name is not accessible here
    return pony.name;
}
```
L'accès à la variable name est maintenant restreint à son bloc. let a été pensé pour remplacer définitivement var à long terme, donc tu peux abandonner ce bon vieux var au profit de let. La bonne nouvelle est que ça doit être indolore, et que si ça ne l'est pas, c'est que tu as mis le doigt sur un défaut de ton code !

#### <span id="page-11-0"></span>**3.3. Constantes**

Tant qu'on est sur le sujet des nouveaux mot-clés et des variables, il y en a un autre qui peut être intéressant. ES2015 introduit aussi const pour déclarer des… constantes ! Si tu déclares une variable avec const, elle doit obligatoirement être initialisée, et tu ne pourras plus lui affecter de nouvelle valeur par la suite.

**const** poniesInRace = **6**;

```
poniesInRace = 7; // SyntaxError
```
Comme pour les variables déclarées avec let, les constantes ne sont pas hoisted ("remontées") et sont bien déclarées dans leur bloc.

Il y a un détail qui peut cependant surprendre le profane. Tu peux initialiser une constante avec un objet et modifier par la suite le contenu de l'objet.

**const** PONY = {}; PONY.color = 'blue'; // works

Mais tu ne peux pas assigner à la constante un nouvel objet :

**const** PONY = {};

PONY = {color: 'blue'}; // SyntaxError

Même chose avec les tableaux :

```
const PONIES = [];
PONIES.push({ color: 'blue' }); // works
```
#### <span id="page-12-0"></span>**3.4. Raccourcis pour la création d'objets**

Ce n'est pas un nouveau mot-clé, mais ça peut te faire tiquer en lisant du code ES2015. Il y a un nouveau raccourci pour créer des objets, quand la propriété de l'objet que tu veux créer a le même nom que la variable utilisée comme valeur pour l'attribut.

Exemple :

```
function createPony() {
    const name = 'Rainbow Dash';
    const color = 'blue';
    return { name: name, color: color };
}
```
peut être simplifié en :

```
function createPony() {
    const name = 'Rainbow Dash';
    const color = 'blue';
    return { name, color };
}
```
Tu peux aussi utiliser un autre raccourci, quand tu veux déclarer une méthode dans un objet :

```
function createPony() {
    return {
    run: () \Rightarrow {
         console.log('Run!');
      }
    };
}
```
qui peut être simplifié en :

```
function createPony() {
    return {
      run() {
         console.log('Run!');
      }
    };
}
```
#### <span id="page-13-0"></span>**3.5. Affectations déstructurées**

Celui-là aussi peut te faire tiquer en lisant du code ES2015. Il y a maintenant un raccourci pour affecter des variables à partir d'objets ou de tableaux.

En ES5 :

```
var httpOptions = { timeout: 2000, isCache: true };
// later
var httpTimeout = httpOptions.timeout;
var httpCache = httpOptions.isCache;
```
Maintenant, en ES2015, tu peux écrire :

```
const httpOptions = { timeout: 2000, isCache: true };
// later
const { timeout: httpTimeout, isCache: httpCache } = httpOptions;
```
Et tu auras le même résultat. Cela peut être perturbant, parce que la clé est la propriété à lire dans l'objet et la valeur est la variable à affecter. Mais cela fonctionne plutôt bien ! Et même mieux : si la variable que tu veux affecter a le même nom que la propriété de l'objet à lire, tu peux écrire simplement :

```
const httpOptions = { timeout: 2000, isCache: true };
// later
const { timeout, isCache } = httpOptions;
// you now have a variable named 'timeout'
// and one named 'isCache' with correct values
```
Le truc cool est que ça marche aussi avec des objets imbriqués :

```
const httpOptions = { timeout: 2000, cache: { age: 2 } };
// later
const {
   cache: { age }
} = \hbar t = httpOptions;
// you now have a variable named 'age' with value 2
```
Et la même chose est possible avec des tableaux :

```
const timeouts = [1000, 2000, 3000];
// later
const [shortTimeout, mediumTimeout] = timeouts;
// you now have a variable named 'shortTimeout' with value 1000
```
Bien entendu, cela fonctionne avec des tableaux de tableaux, des tableaux dans des objets, etc.

Un cas d'usage intéressant de cette fonctionnalité est la possibilité de retourner des valeurs multiples. Imagine une fonction randomPonyInRace qui retourne un poney et sa position dans la course.

```
function randomPonyInRace() {
   const pony = { name: 'Rainbow Dash' };
   const position = 2;
  // \dots  return { pony, position };
}
const { position, pony } = randomPonyInRace();
```
Cette nouvelle fonctionnalité de déstructuration assigne la position retournée par la méthode à la variable position, et le poney à la variable pony. Et si tu n'as pas usage de la position, tu peux écrire :

```
function randomPonyInRace() {
   const pony = { name: 'Rainbow Dash' };
   const position = 2;
 // \dots  return { pony, position };
}
const { pony } = randomPonyInRace();
```
Et tu auras seulement une variable pony.

#### <span id="page-14-0"></span>**3.6. Paramètres optionnels et valeurs par défaut**

JS a la particularité de permettre aux développeurs d'appeler une fonction avec un nombre d'arguments variable :

- si tu passes plus d'arguments que déclarés par la fonction, les arguments supplémentaires sont tout simplement ignorés (pour être tout à fait exact, tu peux quand même les utiliser dans la fonction avec la variable spéciale arguments).
- si tu passes moins d'arguments que déclarés par la fonction, les paramètres manquants auront la valeur undefined.

Ce dernier cas est celui qui nous intéresse. Souvent, on passe moins d'arguments quand les paramètres sont optionnels, comme dans l'exemple suivant :

**function getPonies**(size, page) {

```
  size = size || 10;
    page = page || 1;
  // \dots  server.get(size, page);
}
```
Les paramètres optionnels ont la plupart du temps une valeur par défaut. L'opérateur OR (||) va retourner l'opérande de droite si celui de gauche est undefined, comme cela serait le cas si le paramètre n'avait pas été fourni par l'appelant (pour être précis, si l'opérande de gauche est *falsy*, c'est-à-dire undefined, 0, false, "", etc.). Avec cette astuce, la fonction getPonies peut ainsi être invoquée :

```
getPonies(20, 2);
getPonies(); // same as getPonies(10, 1);
getPonies(15); // same as getPonies(15, 1);
```
Cela fonctionnait, mais ce n'était pas évident de savoir que les paramètres étaient optionnels, sauf à lire le corps de la fonction. ES2015 offre désormais une façon plus formelle de déclarer des paramètres optionnels, dès la déclaration de la fonction :

```
function getPonies(size = 10, page = 1) {
 // \dots  server.get(size, page);
}
```
Maintenant il est limpide que la valeur par défaut de size sera 10 et celle de page sera 1 s'ils ne sont pas fournis.

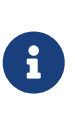

Il y a cependant une subtile différence, car maintenant 0 ou "" sont des valeurs valides, et ne seront pas remplacées par les valeurs par défaut, comme size = size || 10 l'aurait fait. C'est donc plutôt équivalent à size = size === undefined ? 10: size;.

La valeur par défaut peut aussi être un appel de fonction :

```
function getPonies(size = defaultSize(), page = 1) {
   // the defaultSize method will be called if size is not provided
 // \dots  server.get(size, page);
}
```
ou même d'autres variables, d'autres variables globales, ou d'autres paramètres de la même fonction  $\cdot$ 

```
function getPonies(size = defaultSize(), page = size - 1) {
```

```
  // if page is not provided, it will be set to the value
   // of the size parameter minus one.
 // \dots  server.get(size, page);
}
```
Ce mécanisme de valeur par défaut ne s'applique pas qu'aux paramètres de fonction, mais aussi aux valeurs de variables, par exemple dans le cas d'une affectation déstructurée :

```
const { timeout = 1000 } = httpOptions;
// you now have a variable named 'timeout',
// with the value of 'httpOptions.timeout' if it exists
// or 1000 if not
```
#### <span id="page-16-0"></span>**3.7.** *Rest operator*

ES2015 introduit aussi une nouvelle syntaxe pour déclarer un nombre variable de paramètres dans une fonction. Comme on le disait précédemment, tu peux toujours passer des arguments supplémentaires à un appel de fonction, et y accéder avec la variable spéciale arguments. Tu peux faire quelque chose comme :

```
function addPonies(ponies) {
 for (var i = 0; i < arguments.length; i++) {
      poniesInRace.push(arguments[i]);
   }
}
addPonies('Rainbow Dash', 'Pinkie Pie');
```
Mais tu seras d'accord pour dire que ce n'est ni élégant, ni évident : le paramètre ponies n'est jamais utilisé, et rien n'indique que l'on peut fournir plusieurs poneys.

ES2015 propose une syntaxe bien meilleure, grâce au *rest operator* … ("opérateur de reste").

```
function addPonies(...ponies) {
   for (let pony of ponies) {
      poniesInRace.push(pony);
   }
}
```
ponies est désormais un véritable tableau, sur lequel on peut itérer. La boucle for … of utilisée pour l'itération est aussi une nouveauté d'ES2015. Elle permet d'être sûr de n'itérer que sur les valeurs de la collection, et non pas sur ses propriétés comme for … in. Ne trouves-tu pas que notre code est maintenant bien plus beau et lisible ?

Le *rest operator* peut aussi fonctionner avec des affectations déstructurées :

```
const [winner, ...losers] = poniesInRace;
// assuming 'poniesInRace' is an array containing several ponies
// 'winner' will have the first pony,
// and 'losers' will be an array of the other ones
```
Le *rest operator* ne doit pas être confondu avec le *spread operator* ("opérateur d'étalement"), même si, on te l'accorde, ils se ressemblent dangereusement ! Le *spread operator* est son opposé : il prend un tableau, et l'étale en arguments variables. Le seul cas d'utilisation qui me vient à l'esprit serait pour les fonctions comme min ou max, qui peuvent recevoir des arguments variables, et que tu voudrais appeler avec un tableau :

```
const ponyPrices = [12, 3, 4];
const minPrice = Math.min(...ponyPrices);
```
#### <span id="page-17-0"></span>**3.8. Classes**

Une des fonctionnalités les plus emblématiques, et qui va largement être utilisée dans l'écriture d'applications Angular : ES2015 introduit les classes en JavaScript ! Tu pourras désormais facilement faire de l'héritage de classes en JavaScript. C'était déjà possible, avec l'héritage prototypal, mais ce n'était pas une tâche aisée, surtout pour les débutants…

Maintenant c'est les doigts dans le nez, regarde :

```
class Pony {
   constructor(color) {
      this.color = color;
   }
   toString() {
      return `${this.color} pony`;
     // see that? It is another cool feature of ES2015, called template literals
     // we'll talk about these quickly!
   }
}
const bluePony = new Pony('blue');
console.log(bluePony.toString()); // blue pony
```
Les déclarations de classes, contrairement aux déclarations de fonctions, ne sont pas *hoisted* ("remontées"), donc tu dois déclarer une classe avant de l'utiliser. Tu as probablement remarqué la fonction spéciale constructor. C'est le constructeur, la fonction appelée à la création d'un nouvel objet avec le mot-clé new. Dans l'exemple, il requiert une couleur, et nous créons une nouvelle instance de la classe Pony avec la couleur "blue". Une classe peut aussi avoir des méthodes, appelables sur une instance, comme la méthode toString() dans l'exemple.

Une classe peut aussi avoir des attributs et des méthodes statiques :

```
class Pony {
    static defaultSpeed() {
      return 10;
    }
}
```
Ces méthodes statiques ne peuvent être appelées que sur la classe directement :

```
const speed = Pony.defaultSpeed();
```
Une classe peut avoir des accesseurs (*getters, setters*), si tu veux implémenter du code sur ces opérations :

```
class Pony {
    get color() {
      console.log('get color');
      return this._color;
    }
    set color(newColor) {
      console.log(`set color ${newColor}`);
      this._color = newColor;
    }
}
const pony = new Pony();
pony.color = 'red';
// 'set color red'
console.log(pony.color);
// 'get color'
// 'red'
```
Et bien évidemment, si tu as des classes, l'héritage est possible en ES2015.

```
class Animal {
    speed() {
      return 10;
    }
}
class Pony extends Animal {}
const pony = new Pony();
console.log(pony.speed()); // 10, as Pony inherits the parent method
```
Animal est appelée la classe de base, et Pony la classe dérivée. Comme tu peux le voir, la classe dérivée possède toutes les méthodes de la classe de base. Mais elle peut aussi les redéfinir :

```
class Animal {
    speed() {
      return 10;
    }
}
class Pony extends Animal {
    speed() {
      return super.speed() + 10;
    }
}
const pony = new Pony();
console.log(pony.speed()); // 20, as Pony overrides the parent method
```
Comme tu peux le voir, le mot-clé super permet d'invoquer la méthode de la classe de base, avec super.speed() par exemple.

Ce mot-clé super peut aussi être utilisé dans les constructeurs, pour invoquer le constructeur de la classe de base :

```
class Animal {
    constructor(speed) {
      this.speed = speed;
    }
}
class Pony extends Animal {
    constructor(speed, color) {
      super(speed);
      this.color = color;
   }
}
const pony = new Pony(20, 'blue');
console.log(pony.speed); // 20
```
#### <span id="page-19-0"></span>**3.9.** *Promises*

Les *promises* ("promesses") ne sont pas si nouvelles, et tu les connais ou les utilises peut-être déjà, parce qu'elles tenaient une place importante dans AngularJS 1.x. Mais comme nous les utiliserons beaucoup avec Angular, et même si tu n'utilises que du pur JS sans Angular, on pense que c'est important de s'y attarder un peu.

L'objectif des *promises* est de simplifier la programmation asynchrone. Notre code JS est plein d'asynchronisme, comme des requêtes AJAX, et en général on utilise des *callbacks* pour gérer le résultat et l'erreur. Mais le code devient vite confus, avec des *callbacks* dans des *callbacks*, qui le rendent illisible et peu maintenable. Les *promises* sont plus pratiques que les *callbacks*, parce qu'elles permettent d'écrire du code à plat, et le rendent ainsi plus simple à comprendre. Prenons

un cas d'utilisation simple, où on doit récupérer un utilisateur, puis ses droits, puis mettre à jour un menu quand on a récupéré tout ça .

Avec des *callbacks* :

```
getUser(login, function (user) {
    getRights(user, function (rights) {
      updateMenu(rights);
    });
});
```
Avec des *promises* :

```
getUser(login)
    .then(function (user) {
      return getRights(user);
    })
    .then(function (rights) {
      updateMenu(rights);
    })
```
J'aime cette version, parce qu'elle s'exécute comme elle se lit : je veux récupérer un utilisateur, puis ses droits, puis mettre à jour le menu.

Une *promise* est un objet *thenable*, ce qui signifie simplement qu'il a une méthode then. Cette méthode prend deux arguments : un callback de succès et un callback d'erreur. Une *promise* a trois états :

- *pending* ("en cours") : quand la *promise* n'est pas réalisée, par exemple quand l'appel serveur n'est pas encore terminé.
- *fulfilled* ("réalisée") : quand la *promise* s'est réalisée avec succès, par exemple quand l'appel HTTP serveur a retourné un status 200-OK.
- *rejected* ("rejetée") : quand la *promise* a échoué, par exemple si l'appel HTTP serveur a retourné un status 404-NotFound.

Quand la promesse est réalisée (*fulfilled*), alors le callback de succès est invoqué, avec le résultat en argument. Si la promesse est rejetée (*rejected*), alors le callback d'erreur est invoqué, avec la valeur rejetée ou une erreur en argument.

Alors, comment crée-t-on une *promise* ? C'est simple, il y a une nouvelle classe Promise, dont le constructeur attend une fonction avec deux paramètres, resolve et reject.

```
const getUser = function (login) {
    return new Promise(function (resolve, reject) {
      // async stuff, like fetching users from server, returning a response
      if (response.status === 200) {
        resolve(response.data);
```

```
  } else {
         reject('No user');
  }
    });
};
```
Une fois la *promise* créée, tu peux enregistrer des *callbacks*, via la méthode then. Cette méthode peut recevoir deux arguments, les deux *callbacks* que tu veux voir invoqués en cas de succès ou en cas d'échec. Dans l'exemple suivant, nous passons simplement un seul *callback* de succès, ignorant ainsi une erreur potentielle :

```
getUser(login)
    .then(function (user) {
      console.log(user);
    })
```
Quand la promesse sera réalisée, le callback de succès (qui se contente ici de tracer l'utilisateur en console) sera invoqué.

La partie la plus cool c'est que le code peut s'écrire à plat. Si par exemple ton *callback* de succès retourne lui aussi une *promise*, tu peux écrire :

```
getUser(login)
    .then(function (user) {
      return getRights(user) // getRights is returning a promise
        .then(function (rights) {
          return updateMenu(rights);
        });
   })
```
ou plus élégamment :

```
getUser(login)
    .then(function (user) {
      return getRights(user); // getRights is returning a promise
   })
    .then(function (rights) {
      return updateMenu(rights);
   })
```
Un autre truc cool est la gestion d'erreur : tu peux définir une gestion d'erreur par *promise*, ou globale à toute la chaîne.

Une gestion d'erreur par *promise* :

```
getUser(login)
```

```
  .then(
    function (user) {
      return getRights(user);
    },
    function (error) {
      console.log(error); // will be called if getUser fails
      return Promise.reject(error);
   }
  )
  .then(
    function (rights) {
      return updateMenu(rights);
   },
   function (error) {
      console.log(error); // will be called if getRights fails
      return Promise.reject(error);
   }
\left( \right)
```
Une gestion d'erreur globale pour toute la chaîne :

```
getUser(login)
    .then(function (user) {
      return getRights(user);
   })
    .then(function (rights) {
      return updateMenu(rights);
   })
    .catch(function (error) {
      console.log(error); // will be called if getUser or getRights fails
   })
```
Tu devrais sérieusement t'intéresser aux *promises*, parce que ça va devenir la nouvelle façon d'écrire des APIs, et toutes les bibliothèques vont bientôt les utiliser. Même les bibliothèques standards : c'est le cas de la nouvelle [Fetch API](https://fetch.spec.whatwg.org/) par exemple.

#### <span id="page-22-0"></span>**3.10. (***arrow functions***)**

Un truc que j'adore dans ES2015 est la nouvelle syntaxe *arrow function* ("fonction flèche"), utilisant l'opérateur *fat arrow* ("grosse flèche") : ⇒. C'est très utile pour les *callbacks* et les fonctions anonymes !

Prenons notre exemple précédent avec des *promises* :

```
getUser(login)
    .then(function (user) {
      return getRights(user); // getRights is returning a promise
   })
```

```
  .then(function (rights) {
    return updateMenu(rights);
  })
```
Il peut être réécrit avec des *arrow functions* comme ceci :

```
getUser(login)
    .then(user => getRights(user))
    .then(rights => updateMenu(rights))
```
N'est-ce pas super cool ?!

Note que le return est implicite s'il n'y a pas de bloc : pas besoin d'écrire user ⇒ return getRights(user). Mais si nous avions un bloc, nous aurions besoin d'un return explicite :

```
getUser(login)
  .then(user \Rightarrow {
      console.log(user);
      return getRights(user);
    })
    .then(rights => updateMenu(rights))
```
Et les *arrow functions* ont une particularité bien agréable que n'ont pas les fonctions normales : le this reste attaché lexicalement, ce qui signifie que ces *arrow functions* n'ont pas un nouveau this comme les fonctions normales. Prenons un exemple où on itère sur un tableau avec la fonction map pour y trouver le maximum.

En ES5 :

```
var maxFinder = {
    max: 0,
    find: function (numbers) {
      // let's iterate
      numbers.forEach(function (element) {
        // if the element is greater, set it as the max
        if (element > this.max) {
          this.max = element;
        }
      });
    }
};
maxFinder.find([2, 3, 4]);
// log the result
console.log(maxFinder.max);
```
Ca semble pas mal, non ? Mais en fait ça ne marche pas… Si tu as de bons yeux, tu as remarqué que

le forEach dans la fonction find utilise this, mais ce this n'est lié à aucun objet. Donc this.max n'est en fait pas le max de l'objet maxFinder… On pourrait corriger ça facilement avec un alias :

```
var maxFinder = {
    max: 0,
    find: function (numbers) {
      var self = this;
      numbers.forEach(function (element) {
        if (element > self.max) {
          self.max = element;
        }
      });
    }
};
maxFinder.find([2, 3, 4]);
// log the result
console.log(maxFinder.max);
```
ou en *bindant* le this :

```
var maxFinder = {
    max: 0,
    find: function (numbers) {
      numbers.forEach(
        function (element) {
           if (element > this.max) {
             this.max = element;
           }
        }.bind(this)
      );
    }
};
maxFinder.find([2, 3, 4]);
// log the result
console.log(maxFinder.max);
```
ou en le passant en second paramètre de la fonction forEach (ce qui est justement sa raison d'être) :

```
var maxFinder = {
    max: 0,
    find: function (numbers) {
      numbers.forEach(function (element) {
        if (element > this.max) {
          this.max = element;
        }
      }, this);
```

```
  }
};
maxFinder.find([2, 3, 4]);
// log the result
console.log(maxFinder.max);
```
Mais il y a maintenant une solution bien plus élégante avec les *arrow functions* :

```
const maxFinder = {
    max: 0,
   find: function (numbers) {
      numbers.forEach(element => {
        if (element > this.max) {
          this.max = element;
        }
      });
    }
};
maxFinder.find([2, 3, 4]);
// log the result
console.log(maxFinder.max);
```
Les *arrow functions* sont donc idéales pour les fonctions anonymes en *callback* !

#### <span id="page-25-0"></span>**3.11. Async/await**

Nous discutions des promesses précédemment, et il est intéressant de connaître un autre mot-clé introduit pour les gérer de façon plus synchrone : await.

Cette fonctionnalité n'est pas introduite par ECMAScript 2015 mais par ECMAScript 2017, et pour utiliser await, ta fonction doit être marquée comme async. Quand tu utilises le mot-clé await devant une promesse, tu pauses l'exécution de la fonction async, attends la résolution de la promesse, puis reprends l'exécution de la fonction async. La valeur retournée est la valeur résolue par la promesse.

On peut donc écrire notre exemple précédent en utilisant async/await comme ceci :

```
async function getUserRightsAndUpdateMenu() {
   // getUser is a promise
   const user = await getUser(login);
   // getRights is a promise
   const rights = await getRights(user);
   updateMenu(rights);
}
await getUserRightsAndUpdateMenu();
```
Et notre code a l'air complètement synchrone ! Une autre fonctionnalité assez cool de async/await est la possibilité d'utiliser un simple try/catch pour gérer les erreurs :

```
async function getUserRightsAndUpdateMenu() {
   try {
     // getUser is a promise
      const user = await getUser(login);
      // getRights is a promise
      const rights = await getRights(user);
      updateMenu(rights);
   } catch (e) {
     // will be called if getUser, getRights or updateMenu fails
      console.log(e);
   }
}
await getUserRightsAndUpdateMenu();
```
Note que, même si le code ressemble à du code synchrone, il reste asynchrone. L'exécution de la fonction est mise en pause puis reprise, mais, comme avec les callbacks, cela ne bloque pas le fil d'exécution : les autres événements peuvent être gérés pendant que l'exécution est mise en pause.

#### <span id="page-26-0"></span>**3.12.** *Set* **et** *Map*

On va faire court : on a maintenant de vraies collections en ES2015. Youpi \o/!

On utilisait jusque-là de simples objets JavaScript pour jouer le rôle de *map* ("dictionnaire"), c'est à dire un objet JS standard, dont les clés étaient nécessairement des chaînes de caractères. Mais nous pouvons maintenant utiliser la nouvelle classe *Map* :

```
const cedric = { id: 1, name: 'Cedric' };
const users = new Map();
users.set(cedric.id, cedric); // adds a user
console.log(users.has(cedric.id)); // true
console.log(users.size); // 1
users.delete(cedric.id); // removes the user
```
On a aussi une classe Set ("ensemble") :

```
const cedric = { id: 1, name: 'Cedric' };
const users = new Set();
users.add(cedric); // adds a user
console.log(users.has(cedric)); // true
console.log(users.size); // 1
users.delete(cedric); // removes the user
```
Tu peux aussi itérer sur une collection, avec la nouvelle syntaxe for … of :

```
for (let user of users) {
   console.log(user.name);
}
```
Tu verras que cette syntaxe for … of est celle choisie par l'équipe Angular pour itérer sur une collection dans un template.

#### <span id="page-27-0"></span>**3.13. Template de string**

Construire des strings a toujours été pénible en JavaScript, où nous devions généralement utiliser des concaténations :

```
const fullname = 'Miss ' + firstname + ' ' + lastname;
```
Les templates de string sont une nouvelle fonctionnalité mineure mais bien pratique, où on doit utiliser des accents graves (*backticks* `) au lieu des habituelles apostrophes (*quote* ') ou apostrophes doubles (*double-quotes* "), fournissant un moteur de template basique avec support du multi-ligne :

**const** fullname = `Miss \${firstname} \${lastname}`;

Le support du multi-ligne est particulièrement adapté à l'écriture de morceaux d'HTML, comme nous le ferons dans nos composants Angular :

```
const template = `<div>
    <h1>Hello</h1>
\langle/div>\rangle:
```
Une dernière fonctionnalité est la possibilité de les "tagger". Tu peux définir une fonction, et l'appliquer sur une chaîne de caractères template. Ici askQuestion ajoute un point d'interrogation à la fin de la chaîne de caractère :

```
const askQuestion = strings => strings + '?';
const template = askQuestion`Hello there`;
```
Mais quelle est la différence avec une fonction classique alors ? Une fonction de tag reçoit en fait plusieurs paramètres :

- un tableau des morceaux statiques de la chaîne de caractères
- les valeurs résultant de l'évaluation des expressions

Par exemple, si l'on a la chaîne de caractère template contenant les expressions suivante :

```
const person1 = 'Cedric';
```

```
const person2 = 'Agnes';
const template = `Hello ${person1}! Where is ${person2}?`;
```
alors la fonction de tag reçoit les différents morceaux statiques et dynamiques. Ici nous avons une fonction de tag qui passe en majuscule les noms des protagonistes :

```
const uppercaseNames = (strings, ...values) => {
   // `strings` is an array with the static parts ['Hello ', '! Where is ', '?']
   // `values` is an array with the evaluated expressions ['Cedric', 'Agnes']
   const names = values.map(name => name.toUpperCase());
   // `names` now has ['CEDRIC', 'AGNES']
   // let's merge the `strings` and `names` arrays
   return strings.map((string, i) => `${string}${names[i] ? names[i] : ''}`).join('');
};
const result = uppercaseNames`Hello ${person1}! Where is ${person2}?`;
// returns 'Hello CEDRIC! Where is AGNES?'
```
Passons maintenant à l'un des grands changements introduits : les modules.

#### <span id="page-28-0"></span>**3.14. Modules**

Il a toujours manqué en JavaScript une façon standard de ranger ses fonctions dans un espace de nommage, et de charger dynamiquement du code. Node.js a été un leader sur le sujet, avec un écosystème très riche de modules utilisant la convention CommonJS. Côté navigateur, il y a aussi l'API [AMD](https://github.com/amdjs/amdjs-api/blob/master/AMD.md) (Asynchronous Module Definition), utilisée par [RequireJS](http://requirejs.org/). Mais aucun n'était un vrai standard, ce qui nous conduit à des débats incessants sur la meilleure solution.

ES2015+ a pour objectif de créer une syntaxe avec le meilleur des deux mondes, sans se préoccuper de l'implémentation utilisée. Le comité Ecma TC39 (qui est responsable des évolutions d'ES2015+ et auteur de la spécification du langage) voulait une syntaxe simple (c'est indéniablement l'atout de CommonJS), mais avec le support du chargement asynchrone (comme AMD), et avec quelques bonus comme la possibilité d'analyser statiquement le code par des outils et une gestion claire des dépendances cycliques. Cette nouvelle syntaxe se charge de déclarer ce que tu exportes depuis tes modules, et ce que tu importes dans d'autres modules.

Cette gestion des modules est fondamentale dans Angular, parce que tout y est défini dans des modules, qu'il faut importer dès qu'on veut les utiliser. Supposons qu'on veuille exposer une fonction pour parier sur un poney donné dans une course, et une fonction pour lancer la course.

Dans races.service.is:

```
export function bet(race, pony) {
   // ...
}
export function start(race) {
   // ...
}
```
Comme tu le vois, c'est plutôt simple : le nouveau mot-clé export fait son travail et exporte les deux fonctions.

Maintenant, supposons qu'un composant de notre application veuille appeler ces deux fonctions.

Dans un autre fichier :

**import** { bet, start } **from** './races.service';

```
// later
bet(race, pony1);
start(race);
```
C'est ce qu'on appelle un *named export* ("export nommé"). Ici on importe les deux fonctions, et on doit spécifier le nom du fichier contenant ces deux fonctions, ici 'races.service'. Evidemment, on peut importer une seule des deux fonctions, si besoin avec un alias :

**import** { start **as** startRace } **from** './races.service';

```
// later
startRace(race);
```
Et si tu veux importer toutes les fonctions du module, tu peux utiliser le caractère joker \*.

Comme tu le ferais dans d'autres langages, il faut utiliser le caractère joker \* avec modération, seulement si tu as besoin de toutes les fonctions, ou la plupart. Et comme tout ceci sera prochainement géré par ton IDE préféré qui prendra en charge la gestion automatique des imports, on n'aura plus à se soucier d'importer les seules bonnes fonctions.

Avec un caractère joker, tu dois utiliser un alias, et j'aime plutôt ça, parce que ça rend le reste du code plus lisible :

```
import * as racesService from './races.service';
```

```
// later
racesService.bet(race, pony1);
racesService.start(race);
```
Si ton module n'expose qu'une seule fonction, ou valeur, ou classe, tu n'as pas besoin d'utiliser un *named export*, et tu peux bénéficier de l'export par défaut, avec le mot-clé default. C'est pratique pour les classes notamment :

// pony.js

```
export default class Pony {}
// races.service.js
import Pony from './pony';
```
Note l'absence d'accolade pour importer un export par défaut. Tu peux l'importer avec l'alias que tu veux, mais pour être cohérent, c'est mieux de l'importer avec le nom du module (sauf évidemment si tu importes plusieurs modules portant le même nom, auquel cas tu devras donner un alias pour les distinguer). Et bien sûr tu peux mélanger l'export par défaut et l'export nommé, mais un module ne pourra avoir qu'un seul export par défaut.

En Angular, tu utiliseras beaucoup de ces imports dans ton application. Chaque composant et service sera une classe, généralement isolée dans son propre fichier et exportée, et ensuite importée à la demande dans chaque autre composant.

#### <span id="page-30-0"></span>**3.15. Conclusion**

Voilà qui conclue notre rapide introduction à ES2015+. On a zappé quelques parties, mais si tu as bien assimilé ce chapitre, tu n'auras aucun problème à coder ton application en ES2015+. Si tu veux approfondir, je te recommande chaudement [Exploring JS](https://exploringjs.com/) par Axel Rauschmayer, ou [Understanding](https://leanpub.com/understandinges6) [ES6](https://leanpub.com/understandinges6) par Nicholas C. Zakas. Ces deux ebooks peuvent être lus gratuitement en ligne, mais pense à soutenir ces auteurs qui ont fait un beau travail ! En l'occurrence, j'ai relu récemment [Speaking JS](http://speakingjs.com), le précédent livre d'Axel, et j'ai encore appris quelques trucs, donc si tu veux rafraîchir tes connaissances en JS, je te le conseille vivement !

# <span id="page-31-0"></span>**Chapter 4. Un peu plus loin qu'ES2015+**

#### <span id="page-31-1"></span>**4.1. Types dynamiques, statiques et optionnels**

Tu sais probablement que les applications Angular sont écrites en TypeScript. Et tu te demandes peut-être qu'est-ce que TypeScript, et ce qu'il apporte de plus.

JavaScript est dynamiquement typé. Tu peux donc faire des trucs comme :

**let** pony = 'Rainbow Dash'; pony = **2**;

Et ça fonctionne. Ça offre pleins de possibilités : tu peux ainsi passer n'importe quel objet à une fonction, tant que cet objet a les propriétés requises par la fonction :

```
const pony = { name: 'Rainbow Dash', color: 'blue' };
const horse = { speed: 40, color: 'black' };
const printColor = animal => console.log(animal.color);
// works as long as the object has a `color` property
```
Cette nature dynamique est formidable, mais elle est aussi un handicap dans certains cas, comparée à d'autres langages plus fortement typés. Le cas le plus évident est quand tu dois appeler une fonction inconnue d'une autre API en JS : tu dois lire la documentation (ou pire le code de la fonction) pour deviner à quoi doivent ressembler les paramètres. Dans notre exemple précédent, la méthode printColor attend un paramètre avec une propriété color, mais encore faut-il le savoir. Et c'est encore plus difficile dans notre travail quotidien, où on multiplie les utilisations de bibliothèques et services développés par d'autres. Un des co-fondateurs de Ninja Squad se plaint souvent du manque de type en JS, et déclare qu'il n'est pas aussi productif, et qu'il ne produit pas du code aussi bon qu'il le ferait dans un environnement plus statiquement typé. Et il n'a pas entièrement tort, même s'il trolle aussi par plaisir ! Sans les informations de type, les IDEs n'ont aucun indice pour savoir si tu écris quelque chose de faux, et les outils ne peuvent pas t'aider à trouver des bugs dans ton code. Bien sûr, nos applications sont testées, et Angular a toujours facilité les tests, mais c'est pratiquement impossible d'avoir une parfaite couverture de tests.

Cela nous amène au sujet de la maintenabilité. Le code JS peut être difficile à maintenir, malgré les tests et la documentation. Refactoriser une grosse application JS n'est pas chose aisée, comparativement à ce qui peut être fait dans des langages statiquement typés. La maintenabilité est un sujet important, et les types aident les outils, ainsi que les développeurs, à éviter les erreurs lors de l'écriture et la modification de code. Google a toujours été enclin à proposer des solutions dans cette direction : c'est compréhensible, étant donné qu'ils gèrent des applications parmi les plus grosses du monde, avec GMail, Google apps, Maps… Alors ils ont essayé plusieurs approches pour améliorer la maintenablité des applications *front-end* : GWT, Google Closure, Dart… Elles devaient toutes faciliter l'écriture de grosses applications web.

Avec Angular, l'équipe Google voulait nous aider à écrire du meilleur JS, en ajoutant des informations de type à notre code. Ce n'est pas un concept nouveau pour JS, c'était même le sujet de la spécification ECMAScript 4, qui a été abandonnée. Au départ ils annoncèrent AtScript, un surensemble d'ES2015 avec des annotations (des annotations de type et d'autres, dont je parlerai plus tard). Ils annoncèrent ensuite le support de TypeScript, le langage de Microsoft, avec des annotations de type additionnelles. Et enfin, quelques mois plus tard, l'équipe TypeScript annonçait, après un travail étroit avec l'équipe de Google, que la nouvelle version du langage (1.5) aurait toutes les nouvelles fonctionnalités d'AtScript. L'équipe Angular déclara alors qu'AtScript était officiellement abandonné, et que TypeScript était désormais la meilleure façon d'écrire des applications Angular !

#### <span id="page-32-0"></span>**4.2. Hello TypeScript**

Je pense que c'était la meilleure chose à faire pour plusieurs raisons. D'abord, personne n'a vraiment envie d'apprendre une nouvelle extension de langage. Et TypeScript existait déjà, avec une communauté et un écosystème actifs. Je ne l'avais jamais vraiment utilisé avant Angular, mais j'en avais entendu du bien, de personnes différentes. TypeScript est un projet de Microsoft, mais ce n'est pas le Microsoft de l'ère Ballmer et Gates. C'est le Microsoft de Nadella, celui qui s'ouvre à la communauté, et donc, à l'open-source. Google en a conscience, et c'est tout à leur avantage de contribuer à un projet existant, plutôt que de maintenir le leur. Le framework TypeScript gagnera de son côté en visibilité : *win-win* comme dirait ton manager.

Mais la raison principale de parier sur TypeScript est le système de types qu'il offre. C'est un système optionnel qui vient t'aider sans t'entraver. De fait, après avoir codé quelque temps avec, tu auras probablement envie de l'utiliser dans toutes tes applications. J'aime ce qu'ils ont fait, et on jettera un coup d'oeil à TypeScript dans le chapitre suivant. Tu pourras ainsi lire et comprendre n'importe quel code Angular, et tu pourras décider de l'utiliser, ou pas, dans tes applications.

Si tu te demandes "mais pourquoi avoir du code fortement typé dans une application Angular ?", prenons un exemple. Angular 1 et 2 ont été construits sur le puissant concept d'injection de dépendance. Tu le connais déjà peut-être, parce que c'est un *design pattern* classique, utilisé dans beaucoup de frameworks et langages, et notamment AngularJS 1.x comme je le disais.

#### <span id="page-32-1"></span>**4.3. Un exemple concret d'injection de dépendance**

Pour synthétiser ce qu'est l'injection de dépendance, prenons un composant d'une application, disons RaceList, permettant d'accéder à la liste des courses que le service RaceService peut retourner. Tu peux écrire RaceList comme ça :

```
class RaceList {
   constructor() {
      this.raceService = new RaceService();
      // let's say that list() returns a promise
      this.raceService
        .list()
        // we store the races returned into a member of `RaceList`
        .then(races => (this.races = races));
      // arrow functions, FTW!
    }
```
}

Mais ce code a plusieurs défauts. L'un d'eux est la testabilité : c'est compliqué de remplacer raceService par un faux service (un bouchon, un *mock*), pour tester notre composant.

Si nous utilisons le *pattern* d'injection de dépendance (*Dependency Injection*, DI), nous déléguons la création de RaceService à un framework, lui réclamant simplement une instance. Le framework est ainsi en charge de la création de la dépendance, et il peut nous "l'injecter", par exemple dans le constructeur :

```
class RaceList {
   constructor(raceService) {
      this.raceService = raceService;
      this.raceService.list().then(races => (this.races = races));
   }
}
```
Désormais, quand on teste cette classe, on peut facilement passer un faux service au constructeur :

```
// in a test
const fakeService = {
 list: () => {
     // returns a fake promise
   }
};
const raceList = new RaceList(fakeService);
// now we are sure that the race list
// is the one we want for the test
```
Mais comment le framework sait-il quel composant injecter dans le constructeur ? Bonne question ! AngularJS 1.x se basait sur le nom du paramètre, mais cela a une sérieuse limitation : la minification du code va changer le nom du paramètre. Pour contourner ce problème, tu pouvais utiliser la notation à base de tableau, ou ajouter des métadonnées à la classe :

```
RaceList.$inject = ['RaceService'];
```
Il nous fallait donc ajouter des métadonnées pour que le framework comprenne ce qu'il fallait injecter dans nos classes. Et c'est exactement ce que proposent les annotations de type : une métadonnée donnant un indice nécessaire au framework pour réaliser la bonne injection. En Angular, avec TypeScript, voilà à quoi pourrait ressembler notre composant RaceList :

```
class RaceList {
    raceService: RaceService;
  races: Array<string> = [];
   constructor(raceService: RaceService) {
```

```
  // the interesting part is `: RaceService`
      this.raceService = raceService;
      this.raceService.list().then(races => (this.races = races));
    }
}
```
Maintenant l'injection peut se faire sans ambiguïté !

C'est pourquoi nous allons passer un peu de temps à apprendre TypeScript (TS). Angular est clairement construit pour tirer parti de celui-ci, et rendre notre vie de développeur plus facile en l'utilisant. Et l'équipe Angular a envie de soumettre le système de type au comité de standardisation, donc peut-être qu'un jour il sera normal d'avoir de vrais types en JS.

Il est temps désormais de se lancer dans TypeScript !

# <span id="page-35-0"></span>**Chapter 5. Découvrir TypeScript**

TypeScript, qui existe depuis 2012, est un sur-ensemble de JavaScript, ajoutant quelques trucs à ES5. Le plus important étant le système de type, lui donnant même son nom. Depuis la version 1.5, sortie en 2015, cette bibliothèque essaie d'être un sur-ensemble d'ES2015+, incluant toutes les fonctionnalités vues précédemment, et quelques nouveautés, comme les décorateurs. Ecrire du TypeScript ressemble à écrire du JavaScript. Par convention les fichiers sources TypeScript ont l'extension .ts, et seront compilés en JavaScript standard, en général lors du build, avec le compilateur TypeScript. Le code généré reste très lisible.

```
npm install -g typescript
tsc test.ts
```
Mais commençons par le début.

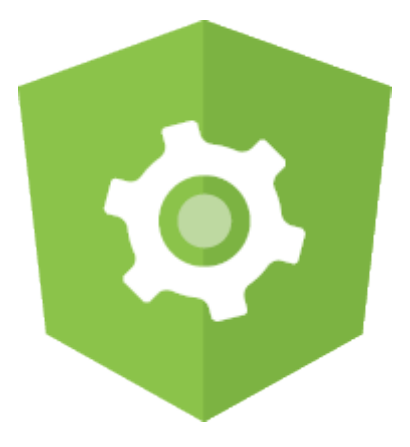

#### <span id="page-35-1"></span>**5.1. Les types de TypeScript**

La syntaxe pour ajouter des informations de type en TypeScript est basique :

```
let variable: type;
```
Les différents types sont simples à retenir :

```
const ponyNumber: number = 0;
const ponyName: string = 'Rainbow Dash';
```
Dans ces cas, les types sont facultatifs, car le compilateur TS peut les deviner depuis leur valeur (c'est ce qu'on appelle l'inférence de type).

Le type peut aussi être défini dans ton application, avec par exemple la classe suivante Pony :

```
const pony: Pony = new Pony();
```
TypeScript supporte aussi ce que certains langages appellent des types génériques, par exemple avec un Array :

```
const ponies: Array<Pony> = [new Pony()];
```
Cet Array ne peut contenir que des poneys, ce qu'indique la notation générique <>. On peut se demander quel est l'intérêt d'imposer cela. Ajouter de telles informations de type aidera le compilateur à détecter des erreurs :

```
ponies.push('hello'); // error TS2345
// Argument of type 'string' is not assignable to parameter of type 'Pony'.
```
Et comment faire si tu as besoin d'une variable pouvant recevoir plusieurs types ? TS a un type spécial pour cela, nommé any.

**let** changing: any = **2**; changing = **true**; // no problem

C'est pratique si tu ne connais pas le type d'une valeur, soit parce qu'elle vient d'un bout de code dynamique, ou en sortie d'une bibliothèque obscure.

Si ta variable ne doit recevoir que des valeurs de type number ou boolean, tu peux utiliser l'union de types :

```
let changing: number | boolean = 2;
changing = true; // no problem
```
### **5.2. Valeurs énumérées (***enum***)**

TypeScript propose aussi des valeurs énumérées : enum. Par exemple, une course de poneys dans ton application peut être soit ready, started ou done.

```
enum RaceStatus {
    Ready,
    Started,
    Done
}
```

```
const race = new Race();
race.status = RaceStatus.Ready;
```
Un enum est en fait une valeur numérique, commençant à 0. Tu peux cependant définir la valeur

que tu veux :

```
enum Medal {
  60ld = 1,
    Silver,
    Bronze
}
```
Depuis TypeScript 2.4, tu peux même donner une valeur sous forme de chaîne de caractères :

```
enum Position {
    First = 'First',
    Second = 'Second',
    Other = 'Other'
}
```
Cependant, pour être tout à fait honnêtes, nous n'utilisons pas d'enum dans nos projets : on utilise des unions de types. Elles sont plus simples et couvrent à peu près les mêmes usages :

```
let color: 'blue' | 'red' | 'green';
// we can only give one of these values to `color`
color = 'blue';
```
TypeScript permet même de créer ses propres types, on pourrait donc faire comme suit :

```
type Color = 'blue' | 'red' | 'green';
const ponyColor: Color = 'blue';
```
### **5.3. Return types**

Tu peux aussi spécifier le type de retour d'une fonction :

```
function startRace(race: Race): Race {
   race.status = RaceStatus.Started;
   return race;
}
```
Si la fonction ne retourne rien, tu peux le déclarer avec void :

```
function startRace(race: Race): void {
   race.status = RaceStatus.Started;
}
```
### **5.4. Interfaces**

C'est déjà une bonne première étape. Mais comme je le disais plus tôt, JavaScript est formidable par sa nature dynamique. Une fonction marchera si elle reçoit un objet possédant la bonne propriété :

```
function addPointsToScore(player, points) {
    player.score += points;
}
```
Cette fonction peut être appliquée à n'importe quel objet ayant une propriété score. Maintenant comment traduit-on cela en TypeScript ? Facile !, on définit une interface, un peu comme la "forme" de l'objet.

```
function addPointsToScore(player: { score: number }, points: number): void {
   player.score += points;
}
```
Cela signifie que le paramètre doit avoir une propriété nommée score de type number. Tu peux évidement aussi nommer ces interfaces :

```
interface HasScore {
    score: number;
}
```

```
function addPointsToScore(player: HasScore, points: number): void {
   player.score += points;
}
```
Tu verras que l'on utilise très souvent les interfaces dans le livre pour représenter nos entités.

On utilise également les interfaces pour représenter nos modèles métiers dans nos projets. Généralement, on ajoute un suffixe Model pour le montrer de façon claire. Il est alors très facile de créer une nouvelle entité :

```
interface PonyModel {
   name: string;
   speed: number;
}
const pony: PonyModel = { name: 'Light Shoe', speed: 56 };
```
### **5.5. Paramètre optionnel**

Y'a un autre truc sympa en JavaScript : les paramètres optionnels. Si tu ne les passes pas à l'appel

de la fonction, leur valeur sera undefined. Mais en TypeScript, si tu déclares une fonction avec des paramètres typés, le compilateur te gueulera dessus si tu les oublies :

```
addPointsToScore(player); // error TS2346
// Supplied parameters do not match any signature of call target.
```
Pour montrer qu'un paramètre est optionnel dans une fonction (ou une propriété dans une interface), tu ajoutes ? après le paramètre. Ici, le paramètre points est optionnel :

```
function addPointsToScore(player: HasScore, points?: number): void {
   points = points || 0;
   player.score += points;
}
```
### **5.6. Des fonctions en propriété**

Tu peux aussi décrire un paramètre comme devant posséder une fonction spécifique plutôt qu'une propriété. La définition de cette interface serait :

```
interface CanRun {
    run(meters: number): void;
}
```

```
function startRunning(pony: CanRun): void {
    pony.run(10);
}
const ponyOne = {
    run: (meters: number) => logger.log(`pony runs ${meters}m`)
};
startRunning(ponyOne);
```
### **5.7. Classes**

Une classe peut implémenter une interface. Pour nous, un poney peut courir, donc on pourrait écrire :

```
class Pony implements CanRun {
    run(meters: number): void {
      logger.log(`pony runs ${meters}m`);
   }
}
```
Le compilateur nous obligera à implémenter la méthode run dans la classe. Si nous l'implémentons mal, par exemple en attendant une string au lieu d'un number, le compilateur va crier :

```
class IllegalPony implements CanRun {
   run(meters: string) {
      console.log(`pony runs ${meters}m`);
   }
}
// error TS2420: Class 'IllegalPony' incorrectly implements interface 'CanRun'.
// Types of property 'run' are incompatible.
```
Tu peux aussi implémenter plusieurs interfaces si ça te fait plaisir :

```
class HungryPony implements CanRun, CanEat {
    run(meters: number): void {
      logger.log(`pony runs ${meters}m`);
   }
   eat(): void {
      logger.log(`pony eats`);
   }
}
```
Et une interface peut en étendre une ou plusieurs autres :

```
interface Animal extends CanRun, CanEat {}
class Pony implements Animal {
    // ...
}
```
Une classe en TypeScript peut avoir des propriétés et des méthodes. Avoir des propriétés dans une classe n'est pas une fonctionnalité standard d'ES2015+, c'est seulement possible en TypeScript.

```
class SpeedyPony {
   speed = 10;
    run(): void {
      logger.log(`pony runs at ${this.speed}m/s`);
   }
}
```
Tout est public par défaut. Mais tu peux utiliser le mot-clé private pour cacher une propriété ou une méthode. Ajouter public ou private à un paramètre de constructeur est un raccourci pour créer et initialiser un membre privé ou public :

```
class NamedPony {
    constructor(
      public name: string,
      private speed: number
    ) {}
    run(): void {
      logger.log(`pony runs at ${this.speed}m/s`);
    }
}
```
**const** pony = **new NamedPony**('Rainbow Dash', **10**); // defines a public property name with 'Rainbow Dash' // and a private one speed with 10

Ce qui est l'équivalent du plus verbeux :

```
class NamedPonyWithoutShortcut {
   public name: string;
   private speed: number;
   constructor(name: string, speed: number) {
      this.name = name;
      this.speed = speed;
   }
   run(): void {
      logger.log(`pony runs at ${this.speed}m/s`);
   }
}
```
Ces raccourcis sont très pratiques et nous allons beaucoup les utiliser en Angular !

### **5.8. Utiliser d'autres bibliothèques**

Mais si on travaille avec des bibliothèques externes écrites en JS, comment savoir les types des paramètres attendus par telle fonction de telle bibliothèque ? La communauté TypeScript est tellement cool que ses membres ont défini des définitions pour les types et les fonctions exposés par les bibliothèques JavaScript les plus populaires.

Les fichiers contenant ces définitions ont une extension spéciale : .d.ts. Ils contiennent une liste de toutes les fonctions publiques des bibliothèques. [DefinitelyTyped](https://github.com/DefinitelyTyped/DefinitelyTyped) est l'outil de référence pour récupérer ces fichiers. Par exemple, si tu veux utiliser TS dans ton application AngularJS 1.x, tu peux récupérer le fichier dédié depuis le repository directement avec NPM :

npm install **--save-dev** @types/angular

ou le télécharger manuellement. Puis tu inclues ce fichier au début de ton code et hop!, tu profites du bonheur d'avoir une compilation *typesafe* :

```
/// <reference path="angular.d.ts" />
angular.module(10, []); // the module name should be a string
// so when I compile, I get:
// Argument of type 'number' is not assignable to parameter of type 'string'.
```
/// <reference path="angular.d.ts" /> est un commentaire spécial reconnu par TS, qui indique au compilateur de vérifier l'interface angular.d.ts. Maintenant, si tu te trompes dans l'appel d'une méthode AngularJS, le compilateur te le dira, et tu peux corriger sans avoir à lancer manuellement ton application !

Encore plus cool, depuis TypeScript 1.6, le compilateur est capable de trouver par lui-même ces définitions pour une dépendance si elles sont packagées avec la dépendance elle-même. De plus en plus de projets adoptent cette approche, et Angular fait de même. Tu n'as donc même pas à t'occuper d'inclure ces interfaces dans ton projet Angular : le compilateur TS va tout comprendre comme un grand si tu utilises NPM pour gérer tes dépendances !

### **5.9. Décorateurs**

Cette fonctionnalité a été ajoutée en TypeScript 1.5, en partie pour le support d'Angular. En effet, comme on le verra bientôt, les composants Angular peuvent être décrits avec des décorateurs. Tu n'as peut-être jamais entendu parler de décorateurs, car tous les langages ne les proposent pas. Un décorateur est une façon de faire de la méta-programmation. Ils ressemblent beaucoup aux annotations, qui sont principalement utilisées en Java, C#, et Python, et peut-être d'autres langages que je ne connais pas. Suivant le langage, tu peux ajouter une annotation sur une méthode, un attribut, ou une classe. Généralement, les annotations ne sont pas vraiment utiles au langage luimême, mais plutôt aux frameworks et aux bibliothèques.

Les décorateurs sont vraiment puissants: ils peuvent modifier leur cible (classes, méthodes, etc.) et par exemple modifier les paramètres ou le résultat retourné, appeler d'autres méthodes quand la cible est appelée, ou ajouter des métadonnées destinées à un framework (c'est ce que font les décorateurs d'Angular). Jusqu'à présent, cela n'existait pas en JavaScript. Mais le langage évolue, et il y a maintenant une proposition officielle pour le support des décorateurs, qui les rendra peutêtre possibles un jour (possiblement avec ES7/ES2016).

En Angular, on utilisera les annotations fournies par le framework. Leur rôle est assez simple: ils ajoutent des métadonnées à nos classes, propriétés ou paramètres pour par exemple indiquer "cette classe est un composant", "cette dépendance est optionnelle", "ceci est une propriété spéciale du composant", etc. Ce n'est pas obligatoire de les utiliser, car tu peux toujours ajouter les métadonnées manuellement si tu ne veux que du pur ES5, mais le code sera plus élégant avec des décorateurs, comme ceux proposés par TypeScript.

En TypeScript, les annotations sont préfixées par @, et peuvent être appliquées sur une classe, une propriété de classe, une fonction, ou un paramètre de fonction. Pas sur un constructeur en revanche, mais sur ses paramètres oui.

Pour mieux comprendre ces décorateurs, essayons d'en construire un très simple par nous-mêmes, @Log(), qui va écrire le nom de la méthode à chaque fois qu'elle sera appelée.

Il s'utilisera comme ça :

```
class RaceService {
  QLog()  getRaces() {
     // call API
    }
  Q<sub>O</sub>(Q)  getRace(raceId: number) {
      // call API
    }
}
```
Pour le définir, nous devons écrire une méthode renvoyant une fonction comme celle-ci :

```
const Log = () => {
    return (target: any, name: string, descriptor: any) => {
      logger.log(`call to ${name}`);
      return descriptor;
    };
};
```
Selon ce sur quoi nous voulons appliquer notre décorateur, la fonction n'aura pas exactement les mêmes arguments. Ici nous avons un décorateur de méthode, qui prend 3 paramètres :

- target : la méthode ciblée par notre décorateur
- name : le nom de la méthode ciblée
- descriptor : le descripteur de la méthode ciblée, par exemple est-ce que la méthode est énumérable, etc.

Nous voulons simplement écrire le nom de la méthode, mais tu pourrais faire pratiquement ce que tu veux : modifier les paramètres, le résultat, appeler une autre fonction, etc.

Ici, dans notre exemple basique, chaque fois que les méthodes getRace() ou getRaces() sont exécutées, nous verrons une nouvelle trace dans la console du navigateur :

```
raceService.getRaces();
// logs: call to getRaces
raceService.getRace(1);
```
En tant qu'utilisateur d'Angular, jetons un œil à ces annotations :

```
@Component({ selector: 'ns-home', template: 'home' })
class HomeComponent {
    constructor(@Optional() hello: HelloService) {
      logger.log(hello);
   }
}
```
L'annotation @Component est ajoutée à la classe Home. Quand Angular chargera notre application, il va trouver la classe Home, et va comprendre que c'est un composant grâce au décorateur. Cool, hein ?! Comme tu le vois, une annotation peut recevoir des paramètres, ici un objet de configuration.

Je voulais juste présenter le concept de décorateur, nous aurons l'occasion de revoir tous les décorateurs disponibles en Angular tout au long de ce livre.

Je dois aussi indiquer que tu peux utiliser les décorateurs avec Babel comme transpileur à la place de TypeScript. Il y a même un plugin pour supporter tous les décorateurs Angular : [angular2](https://www.npmjs.com/package/babel-plugin-angular2-annotations) [annotations.](https://www.npmjs.com/package/babel-plugin-angular2-annotations) Babel supporte aussi les propriétés de classe, mais pas le système de type apporté par TypeScript. Tu peux utiliser Babel, et écrire du code "ES2015+", mais tu ne pourras pas bénéficier des types, et ils sont sacrément utiles pour l'injection de dépendances. C'est possible, mais tu devras ajouter d'autres décorateurs pour remplacer les informations de type.

Ainsi mon conseil est d'essayer TypeScript. Tous mes exemples dans ce livre l'utiliseront à partir de maintenant, car Angular, et tout l'outillage autour, est vraiment conçu pour en tirer parti.

## **Chapter 6. TypeScript avancé**

Si tu commences juste ton apprentissage de TypeScript, tu peux sauter sans problème ce chapitre dans un premier temps et y revenir plus tard. Ce chapitre est là pour montrer des utilisations plus avancées de TypeScript, qui n'auront vraiment de sens que que si le langage t'est déjà familier.

### **6.1. readonly**

Tu peux utiliser le mot-clé readonly (lecture seule) pour marquer une propriété d'un objet ou d'une classe comme étant… en lecture seule. De cette façon, le compilateur refusera de compiler du code qui tente d'assigner une nouvelle valeur à cette propriété :

```
interface Config {
    readonly timeout: number;
}
const config: Config = { timeout: 2000 };
// `config.timeout` is now readonly and can't be reassigned
```
### **6.2. keyof**

Le mot-clé keyof peut être utilisé pour un type représentant l'union de tous les noms des propriétés d'un autre type. Par exemple, si tu as une interface PonyModel :

```
interface PonyModel {
   name: string;
    color: string;
    speed: number;
}
```
Tu veux écrire une fonction qui renvoie la valeur d'une propriété. Voici une première implémentation naïve :

```
function getProperty(obj: any, key: string): any {
    return obj[key];
}
const pony: PonyModel = {
    name: 'Rainbow Dash',
    color: 'blue',
    speed: 45
};
const nameValue = getProperty(pony, 'name');
```
Il y a deux problèmes ici :

- tu peux donner n'importe quelle valeur au paramètre key, même une clé qui n'existe pas dans PonyModel.
- le type de retour étant any, nous perdons beaucoup en information de typage.

C'est ici que keyof peut être utile. keyof permet de lister toutes les clés d'un type :

```
type PonyModelKey = keyof PonyModel;
// this is the same as `'name'|'speed'|'color'`
let property: PonyModelKey = 'name'; // works
property = 'speed'; // works
// key = 'other' would not compile
```
On peut donc utiliser ce type pour rendre getProperty plus strictement typée, en déclarant que :

- le premier paramètre est de type T ;
- le second paramètre est de type K, qui est une clé de T.

```
function getProperty<T, K extends keyof T>(obj: T, key: K): T[K] {
    return obj[key];
}
const pony: PonyModel = {
    name: 'Rainbow Dash',
    color: 'blue',
    speed: 45
};
// TypeScript infers that `nameValue` is of type `string`!
const nameValue = getProperty(pony, 'name');
```
On fait ici d'une pierre, deux coups :

- key peut maintenant seulement être une propriété existante de PonyModel ;
- le type de retour sera déduit par TypeScript (ce qui est sacrément cool !).

Maintenant voyons comment nous pouvons utiliser keyof pour aller encore plus loin.

### **6.3. Mapped type**

Disons que tu veux construire un type qui a exactement les mêmes propriétés que PonyModel, mais tu veux que chaque propriété soit optionnelle. Tu peux bien sûr le définir manuellement :

```
interface PartialPonyModel {
   name?: string;
   color?: string;
   speed?: number;
}
```

```
const pony: PartialPonyModel = {
    name: 'Rainbow Dash'
};
```
Mais on peut faire quelque chose de plus générique avec un *mapped type*, un "type de transformation" :

```
type Partial<T> = \{  [P in keyof T]?: T[P];
};
const pony: Partial<PonyModel> = {
    name: 'Rainbow Dash'
};
```
Le type Partial est une transformation qui applique le modificateur ? à chaque property du type ! En fait, Partial est suffisamment fréquent pour qu'il soit inclus dans TypeScript depuis la version 2.1, et il est déclaré exactement comme ceci dans la bibliothèque standard.

TypeScript offre également d'autres types de transformation.

#### **6.3.1. Readonly**

Readonly rend toutes les propriétés d'un objet readonly :

```
const pony: Readonly<PonyModel> = {
    name: 'Rainbow Dash',
    color: 'blue',
    speed: 45
};
// all properties are `readonly`
```
#### **6.3.2. Pick**

Pick t'aide à construire un type avec seulement quelques-unes des propriétés d'origine :

```
const pony: Pick<PonyModel, 'name' | 'color'> = {
    name: 'Rainbow Dash',
    color: 'blue'
};
// `pony` can't have a `speed` property
```
#### **6.3.3. Record**

Record t'aide à construire un type avec les mêmes propriétés et un autre type pour ces propriétés :

```
interface FormValue {
    value: string;
    valid: boolean;
}
const pony: Record<keyof PonyModel, FormValue> = {
    name: { value: 'Rainbow Dash', valid: true },
    color: { value: 'blue', valid: true },
    speed: { value: '45', valid: true }
};
```
Il y a [encore d'autres types,](https://www.typescriptlang.org/docs/handbook/utility-types.html) mais ceux-ci sont les plus utiles.

### **6.4. Union de types et gardien de types**

Les unions de types sont très pratiques. Disons que ton application a des utilisateurs connectés et des utilisateurs anonymes, et que, parfois, tu dois faire une action différente selon le cas. Tu peux modéliser les entités comme ceci :

```
interface User {
    type: 'authenticated' | 'anonymous';
    name: string;
   // other fields
}
interface AuthenticatedUser extends User {
    type: 'authenticated';
    loggedSince: number;
}
interface AnonymousUser extends User {
    type: 'anonymous';
    visitingSince: number;
}
function onWebsiteSince(user: User): number {
    if (user.type === 'authenticated') {
      // this is a LoggedUser
      return (user as AuthenticatedUser).loggedSince;
    } else if (user.type === 'anonymous') {
      // this is an AnonymousUser
      return (user as AnonymousUser).visitingSince;
    }
    // TS doesn't know every possibility was covered
    // so we have to return something here
    return 0;
}
```
Je ne sais pas pour toi, mais je n'aime pas trop ces typages explicites as …. Peut-on faire mieux ?

La première possibilité est d'utiliser un *type guard*, un gardien de types, une fonction spéciale dont le seul but est d'aider le compilateur TypeScript.

```
function isAuthenticated(user: User): user is AuthenticatedUser {
    return user.type === 'authenticated';
}
function isAnonymous(user: User): user is AnonymousUser {
    return user.type === 'anonymous';
}
function onWebsiteSince(user: User): number {
    if (isAuthenticated(user)) {
      // this is inferred as a LoggedUser
     return user.loggedSince;
    } else if (isAnonymous(user)) {
      // this is inferred as an AnonymousUser
      return user.visitingSince;
    }
    // TS still doesn't know every possibility was covered
    // so we have to return something here
    return 0;
}
```
C'est mieux ! Mais on a toujours besoin de retourner une valeur par défaut, même si nous avons couvert tous les cas.

On peut légèrement améliorer la situation si on abandonne les gardiens de types et que l'on utilise une union de types à la place.

```
interface BaseUser {
    name: string;
   // other fields
}
interface AuthenticatedUser extends BaseUser {
    type: 'authenticated';
    loggedSince: number;
}
interface AnonymousUser extends BaseUser {
    type: 'anonymous';
   visitingSince: number;
}
type User = AuthenticatedUser | AnonymousUser;
```

```
function onWebsiteSince(user: User): number {
 if (user.type === \square authenticated') {
      // this is inferred as a LoggedUser
      return user.loggedSince;
   } else {
      // this is narrowed as an AnonymousUser
      // without even testing the type!
      return user.visitingSince;
   }
   // no need to return a default value
   // as TS knows that we covered every possibility!
}
```
C'est encore mieux, car TypeScript comprend automatiquement le type utilisé dans la branche else.

Parfois tu sais que ce modèle va grandir dans le futur, et que d'autres cas devront être gérés. Par exemple, si tu ajoutes un AdminUser. Dans ce cas, on peut utiliser un switch. Un switch sur une union de types ne compilera pas si l'un des cas n'est pas géré. Donc introduire notre AdminUser, ou un autre type plus tard, ajouterait automatiquement des erreurs de compilation dans tous les endroits de notre code où nous devons les gérer !

```
interface AdminUser extends BaseUser {
    type: 'admin';
    adminSince: number;
}
type User = AuthenticatedUser | AnonymousUser | AdminUser;
function onWebsiteSince(user: User): number {
    switch (user.type) {
      case 'authenticated':
        return user.loggedSince;
      case 'anonymous':
        return user.visitingSince;
      case 'admin':
        // without this case, we could not even compile the code
        // as TS would complain that all possible paths are not returning a value
        return user.adminSince;
    }
}
```
J'espère que ces patterns vous aideront dans vos projets. Penchons-nous maintenant sur les Web Components.

## **Chapter 7. Le monde merveilleux des Web Components**

Avant d'aller plus loin, j'aimerais faire une petite pause pour parler des Web Components. Vous n'avez pas besoin de connaître les Web Components pour écrire du code Angular. Mais je pense que c'est une bonne chose d'en avoir un aperçu, car en Angular certaines décisions ont été prises pour faciliter leur intégration, ou pour rendre les composants que l'on construit similaires à des Web Components. Tu es libre de sauter ce chapitre si tu ne t'intéresses pas du tout au sujet, mais je pense que tu apprendras deux-trois choses qui pourraient t'être utiles pour la suite.

### **7.1. Le nouveau Monde**

Les composants sont un vieux rêve de développeur. Un truc que tu prendrais sur étagère et lâcherais dans ton application, et qui marcherait directement et apporterait la fonctionnalité à tes utilisateurs sans rien faire.

Mes amis, cette heure est venue.

Oui, bon, peut-être. En tout cas, on a le début d'un truc.

Ce n'est pas complètement neuf. On avait déjà la notion de composants dans le développement web depuis quelque temps, mais ils demandaient en général de lourdes dépendances comme jQuery, Dojo, Prototype, AngularJS, etc. Pas vraiment le genre de bibliothèques que tu veux absolument ajouter à ton application.

Les Web Components essaient de résoudre ce problème : avoir des composants réutilisables et encapsulés.

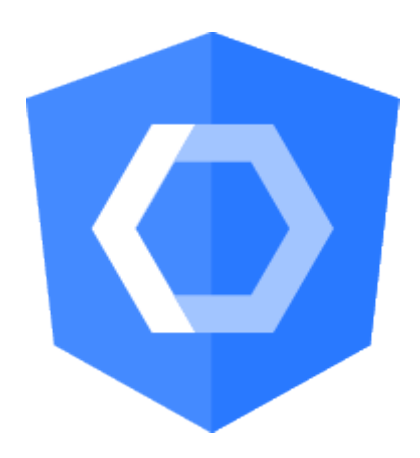

Ils reposent sur un ensemble de standards émergents, que les navigateurs ne supportent pas encore parfaitement. Mais quand même, c'est un sujet intéressant, même si on ne pourra pas en bénéficier pleinement avant quelques années, ou même jamais si le concept ne décolle pas.

Ce standard émergent est défini dans trois spécifications :

- Custom elements ("éléments personnalisés")
- Shadow DOM ("DOM de l'ombre")

• Template

Note que les exemples présentés ont plus de chances de fonctionner dans un Chrome ou un Firefox récent.

### **7.2. Custom elements**

Les éléments customs sont un nouveau standard qui permet au développeur de créer ses propres éléments du DOM, faisant de <ns-pony></ns-pony> un élément HTML parfaitement valide. La spécification définit comment déclarer de tels éléments, comment tu peux les faire étendre des éléments existants, comment tu peux définir ton API, etc.

Déclarer un élément custom se fait avec un simple customElements.define :

```
class PonyComponent extends HTMLElement {
   constructor() {
      super();
      console.log("I'm a pony!");
   }
}
customElements.define('ns-pony', PonyComponent);
```
Et ensuite l'utiliser avec :

**<ns-pony></ns-pony>**

Note que le nom doit contenir un tiret, pour indiquer au navigateur que c'est un élément custom.

Évidemment ton élément custom peut avoir des propriétés et des méthodes, et il aura aussi des callbacks liés au cycle de vie, pour exécuter du code quand le composant est inséré ou supprimé, ou quand l'un de ses attributs est modifié. Il peut aussi avoir son propre template. Par exemple, peutêtre que ce ns-pony affiche une image du poney, ou seulement son nom :

```
class PonyComponent extends HTMLElement {
   constructor() {
      super();
      console.log("I'm a pony!");
   }
    /**
     * This is called when the component is inserted
     */
    connectedCallback() {
      this.innerHTML = '<h1>General Soda</h1>';
```

```
}
```
}

Si tu jettes un coup d'œil au DOM, tu verras <ns-pony><h1>General Soda</h1></ns-pony>. Mais cela veut dire que le CSS ou la logique JavaScript de ton application peut avoir des effets indésirables sur ton composant. Donc, en général, le template est caché et encapsulé dans un truc appelé le Shadow DOM ("DOM de l'ombre"), et tu ne verras dans le DOM que <ns-pony></ns-pony>, bien que le navigateur affiche le nom du poney.

### **7.3. Shadow DOM**

Avec un nom qui claque comme celui-là, on s'attend à un truc très puissant. Et il l'est. Le Shadow DOM est une façon d'encapsuler le DOM de ton composant. Cette encapsulation signifie que la feuille de style et la logique JavaScript de ton application ne vont pas s'appliquer sur le composant et le ruiner accidentellement. Cela en fait l'outil idéal pour dissimuler le fonctionnement interne de ton composant, et s'assurer que rien n'en fuit à l'extérieur.

Si on retourne à notre exemple précédent :

```
class PonyComponent extends HTMLElement {
   constructor() {
      super();
      const shadow = this.attachShadow({ mode: 'open' });
      const title = document.createElement('h1');
      title.textContent = 'General Soda';
      shadow.appendChild(title);
   }
}
```
Si tu essaies maintenant de l'observer, tu devrais voir :

```
<ns-pony>
   #shadow-root (open)
      <h1>General Soda</h1>
</ns-pony>
```
Désormais, même si tu ajoutes du style aux éléments h1, rien ne changera : le Shadow DOM agit comme une barrière.

Jusqu'à présent, nous avions utilisé une chaîne de caractères pour notre template. Mais ce n'est habituellement pas la façon de procéder. La bonne pratique est de plutôt utiliser l'élément <template>.

### **7.4. Template**

Un template spécifié dans un élément <template> n'est pas affiché par le navigateur. Son but est d'être à terme cloné dans un autre élément. Ce que tu déclareras à l'intérieur sera inerte : les scripts ne s'exécuteront pas, les images ne se chargeront pas, etc. Son contenu peut être requêté par le reste de la page avec la méthode classique getElementById(), et il peut être placé sans risque n'importe où dans la page.

Pour utiliser un template, il doit être cloné :

```
<template id="pony-template">
    <style>
      h1 {
        color: orange;
      }
    </style>
    <h1>General Soda</h1>
</template>
```

```
class PonyComponent extends HTMLElement {
   constructor() {
      super();
      const template = document.querySelector('#pony-template');
      const clonedTemplate = document.importNode(template.content, true);
      const shadow = this.attachShadow({ mode: 'open' });
      shadow.appendChild(clonedTemplate);
   }
}
```
### **7.5. Les bibliothèques basées sur les Web Components**

Toutes ces spécifications constituent les Web Components. Je suis loin d'en être expert, et ils présentent toute sorte de pièges.

Comme les Web Components ne sont pas complètement supportés par tous les navigateurs, il y a un *polyfill* à inclure dans ton application pour être sûr que ça fonctionne. Ce *polyfill* est appelé [web](https://github.com/WebComponents/webcomponentsjs)[component.js](https://github.com/WebComponents/webcomponentsjs), et il est bon de noter qu'il est le fruit d'un effort commun entre Google, Mozilla et Microsoft, entre autres.

Au-dessus de ce *polyfill*, quelques bibliothèques ont vu le jour. Elles proposent toutes de faciliter le travail avec les Web Components, et viennent souvent avec un lot de composants tout prêts.

Parmi les initiatives notables, on peut citer :

- [Polymer](https://www.polymer-project.org/), première tentative de la part de Google ;
- [LitElement](https://lit-element.polymer-project.org/), projet plus récent de l'équipe Polymer ;
- [X-tag](http://x-tag.github.io/) de Mozilla et Microsoft ;
- [Stencil.](https://stenciljs.com/)

Je ne vais pas rentrer dans les détails, mais tu peux facilement utiliser un composant existant. Supposons que tu veuilles embarquer une carte Google dans ton application :

```
<!-- Polyfill Web Components support for older browsers -->
<script src="webcomponents.js"></script>
<!-- Import element -->
<script src="google-map.js"></script>
<!-- Use element -->
<body>
    <google-map latitude="45.780" longitude="4.842"></google-map>
</body>
```
Il y a une tonne de composants disponibles. Tu peux en avoir un aperçu sur <https://www.webcomponents.org/>.

Tu peux faire plein de trucs cools avec LitElement et les autres frameworks similaires, comme du binding bi-directionnel, donner des valeurs par défaut aux attributs, émettre des événements custom, réagir aux modifications d'attribut, répéter des éléments si tu fournis une collection à un composant, etc.

C'est un chapitre trop court pour te montrer sérieusement tout ce que l'on peut faire avec les Web Components, mais tu verras que certains de leurs concepts vont émerger dans la lecture à venir. Et tu verras sans aucun doute que l'équipe Google a conçu Angular pour rendre facile l'utilisation des Web Components aux côtés de nos composants Angular. Il est même possible d'exporter nos composants Angular sous forme de Web Components, grâce à [Angular Elements](https://angular.io/guide/elements).

## **Chapter 8. La philosophie d'Angular**

Pour construire une application Angular, il te faut saisir quelques trucs sur la philosophie du framework.

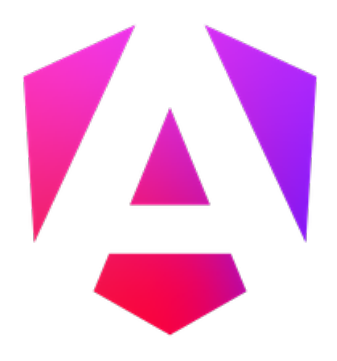

Avant tout, Angular est un framework orienté composant. Tu vas écrire de petits composants, et assemblés, ils vont constituer une application complète. Un composant est un groupe d'éléments HTML, dans un template, dédiés à une tâche particulière. Pour cela, tu auras probablement besoin d'un peu de logique métier derrière ce template, pour peupler les données, et réagir aux événements par exemple. Pour les vétérans d'AngularJS 1.x, c'est un peu comme le fameux duo "template / controlleur", ou une directive.

Cette orientation composant est largement partagée par de nombreux frameworks front-end : c'est le cas depuis le début de [React,](https://reactjs.org/) le framework tendance de Facebook ; [Ember](https://emberjs.com/) et [AngularJS](https://angularjs.org) ont leur propre façon de faire quelque chose de similaire ; et les petits nouveaux [Svelte](https://svelte.dev/) ou [Vue.js](https://vuejs.org/) parient aussi sur la construction de petits composants.

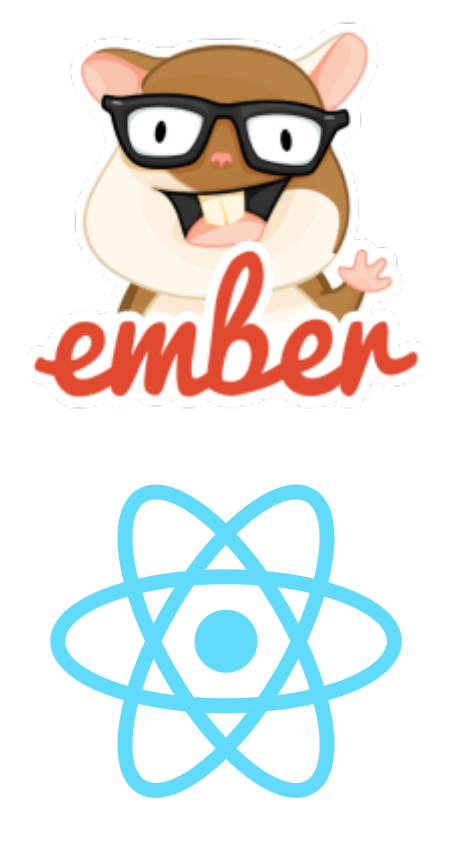

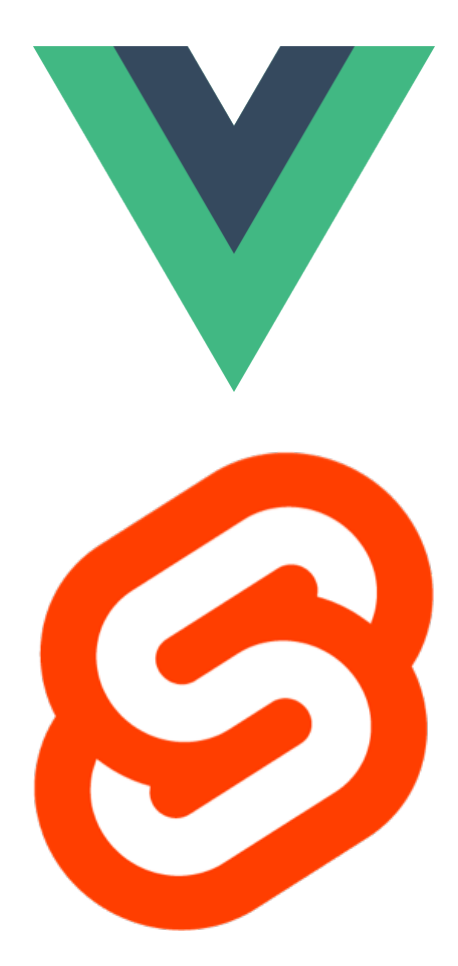

Angular n'est donc pas le seul sur le sujet, mais il est parmi les premiers (ou le premier ?) à considérer sérieusement l'intégration des Web Components (ceux du standard officiel). Mais écartons ce sujet, trop avancé pour le moment.

Tes composants seront organisés de façon hiérarchique, comme le DOM : un composant racine aura des composants enfants, qui auront chacun des composants enfants, etc. Si tu veux afficher une course de poneys (qui ne voudrait pas ?), tu auras probablement une application (Ponyracer), affichant un menu (Menu) avec l'utilisateur connecté (User) et une vue enfant (Race), affichant, évidemment, les poneys (Pony) en course :

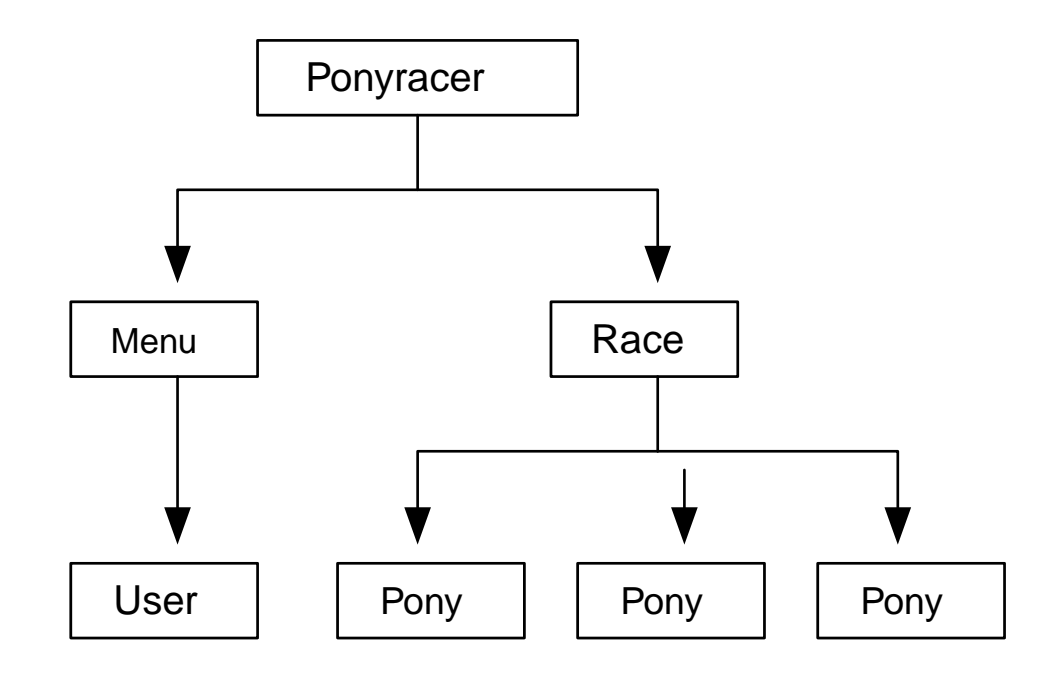

Comme tu vas écrire des composants tous les jours (de la semaine au moins), regardons de plus près à quoi ça ressemble. L'équipe Angular voulait aussi bénéficier d'une autre pépite du développement web moderne : ES2015+. Ainsi tu peux écrire tes composants en ES5 (pas cool !) ou en ES2015+ (super cool !). Mais cela ne leur suffisait pas, ils voulaient utiliser une fonctionnalité qui n'est pas encore standard : les décorateurs. Alors ils ont travaillé étroitement avec les équipes de transpileurs (Traceur et Babel) et l'équipe Microsoft du projet TypeScript, pour nous permettre d'utiliser des décorateurs dans nos applications Angular. Quelques décorateurs sont disponibles, permettant de déclarer facilement un composant et sa vue. J'espère que tu es au courant, parce que je viens de consacrer deux chapitres à ces sujets !

Par exemple, en simplifiant, le composant Race pourrait ressembler à ça :

```
import { Component } from '@angular/core';
import { NgFor } from '@angular/common';
import { RaceModel, RacesService } from './services';
import { PonyComponent } from './components';
@Component({
    selector: 'ns-race',
    templateUrl: './race.component.html',
    standalone: true,
    imports: [NgFor, PonyComponent]
})
export class RaceComponent {
    race!: RaceModel;
    constructor(racesService: RacesService) {
      racesService.get().then(race => (this.race = race));
   }
```
}

Et le template pourrait ressembler à ça :

```
<div>
   <h2>{{ race.name }}</h2>
   <div>{{ race.status }}</div>
   <div *ngFor="let pony of race.ponies">
      <ns-pony [pony]="pony" />
    </div>
</div>
```
Si tu connais déjà AngularJS 1.x, le template doit t'être familier, avec les mêmes expressions entre accolades {{ }}, qui seront évaluées et remplacées par les valeurs correspondantes. Certains trucs ont cependant changé : plus de ng-repeat par exemple. Je ne veux pas aller trop loin pour le moment, juste te donner un aperçu du code.

Un composant est une partie complètement isolée de ton application. Ton application *est* un composant comme les autres.

Tu regrouperas tes composants au sein d'une ou plusieurs entités cohérentes, appelées des modules (des modules Angular, pas des modules ES2015), ou bien tu apprendras à te passer de ces modules en faisant de tes composants des composants *standalone*.

Tu pourras aussi prendre des bibliothèques fournies par la communauté, et les utiliser simplement dans ton application pour bénéficier de leurs fonctionnalités.

De telles bibliothèques fournissent des composants d'IHM, ou la gestion du glisser-déposer, ou des validations spécifiques pour tes formulaires, et tout ce que tu peux imaginer d'autre.

Dans les chapitres suivants, on explorera quoi mettre en place, comment construire un petit composant, ta première application, et la syntaxe des templates.

Il y a un autre concept au cœur d'Angular : l'injection de dépendance (*Dependency Injection*, DI). C'est un pattern très puissant, et tu seras très rapidement séduit après la lecture du chapitre qui lui sera consacré. C'est particulièrement utile pour tester ton application, et j'adore faire des tests, et voir la barre de progression devenir entièrement verte dans mon IDE. Ça me donne l'impression de faire du bon boulot. Il y aura ainsi un chapitre entier consacré à tout tester : tes composants, tes services, ton interface…

Angular a toujours cette sensation magique de la v1, où les modifications sont automatiquement détectées par le framework et appliquées au modèle et à la vue. Mais c'est fait d'une façon très différente : la détection de changement utilise désormais un concept nommé zones. On étudiera évidemment tout ça.

Angular est aussi un framework complet, avec plein d'outils pour faciliter les tâches classiques du développement web. Construire des formulaires, appeler un serveur HTTP, du routage d'URL, interagir avec d'autres bibliothèques, des animations, tout ce que tu veux : c'est possible !

Voilà, ça fait pas mal de trucs à apprendre ! Alors commençons par le commencement : initialiser une application et construire notre premier composant.

## **Chapter 9. Commencer de zéro**

Commençons par créer notre première application Angular et notre premier composant, avec un minimum d'outillage.

### **9.1. Node.js et NPM**

Aujourd'hui, pratiquement tous les outils JavaScript modernes sont faits pour Node.js et NPM. Tu devras installer Node.js et NPM sur ton système. Comme la meilleure façon de le faire dépend de ton système d'exploitation, le mieux est d'aller voir le [site officiel.](https://nodejs.org/) Assure-toi d'avoir une version suffisamment récente de Node.js (en exécutant node --version).

### **9.2. Angular CLI**

Nous *pourrions* tout installer à la main par nous-même, en commençant avec un projet TypeScript, puis installer toutes les dépendances nécessaires, etc.

Dans un vrai projet, il te faudra probablement mettre en place d'autres choses comme :

- des tests pour vérifier que tu n'as pas introduit de régressions ;
- peut-être un *linter* pour vérifier la qualité du code ;
- peut-être un pré-processeur CSS ;
- un outil de construction, pour orchestrer différentes tâches (compiler, tester, packager, etc.).

Mais c'est un peu pénible à faire soi-même, surtout quand il y a teeeeeeellement d'outils à apprendre auparavant.

Ces dernières années, plusieurs petits projets ont vu le jour, tous basés sur le formidable [Yeoman](http://yeoman.io/). C'était déjà le cas avec AngularJS 1.x, et il y a déjà eu plusieurs tentatives avec Angular.

Mais cette fois-ci, l'équipe Google a travaillé sur le sujet, et ils en ont sorti ceci : [Angular CLI](https://github.com/angular/angular-cli).

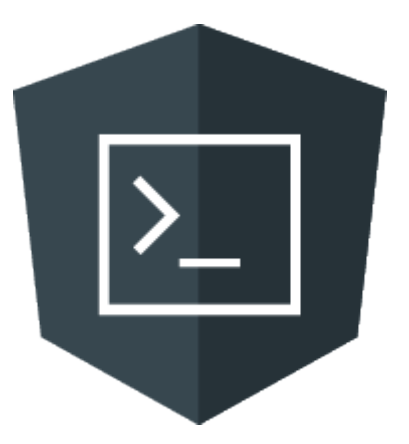

Angular CLI est un outil en ligne de commande pour démarrer rapidement un projet, déjà configuré avec Webpack comme un outil de construction, des tests, du packaging, etc.

Cette idée n'est pas nouvelle, et est d'ailleurs piquée d'un autre framework populaire : EmberJS et son [ember-cli](https://cli.emberjs.com/release/) largement plébiscité.

L'outil est en évolution continue, avec une équipe Google dédiée travaillant dessus, et l'améliorant chaque jour. C'est maintenant la façon recommandée et le standard *de facto* pour créer et construire des applications Angular. Alors essayons cette CLI, et découvrons la tonne de fonctionnalités qu'elle embarque !

# $\bigcirc$

Si tu veux, tu peux suivre notre exercice en ligne [Getting Started](https://angular-exercises.ninja-squad.com/exercises/0/getting-started)  $\mathcal{L}$ ! Il est gratuit et fait partie de notre Pack pro, où tu apprends à construire une application complète étape par étape. Le premier exercice est consacré à démarrer une application avec Angular CLI, et va plus loin que ce que nous voyons dans ce chapitre.

Commençons par installer Angular CLI, et générons une nouvelle application avec la commande ng new. Si tu veux utiliser exactement la même version de la CLI que nous (17.3.6), tu peux utiliser npm install -g @angular/cli@17.3.6 à la place.

npm install **-g** @angular/cli

TODO: change the script below to generate a standalone application

ng new ponyracer **--defaults --no-routing --prefix** ns

Cela va créer un squelette de projet dans un nouveau dossier nommé ponyracer. Depuis ce répertoire, tu peux démarrer l'application avec :

ng serve

8

Cela va démarrer un petit serveur HTTP localement, avec rechargement à chaud. Ainsi, à chaque modification de fichier, l'application sera reconstruite et le navigateur se rechargera automatiquement.

Tada ! Tu as ta première application qui tourne !

Dans sa version 15, Angular a introduit une nouvelle fonctionnalité appelée *standalone components*, qui est maintenant le mode par défaut quand on crée une nouvelle application depuis Angular v17. Jusque-là, les composants devaient être déclarés dans des modules Angular, qui constituent un concept assez complexe à comprendre et utiliser correctement, surtout quand on démarre avec Angular. Utiliser des composants *standalone* nous permet d'éviter d'avoir à créer des modules Angular et rend les choses plus simples, particulièrement pour les débutants. Nous pensons que les composants *standalones* vont rapidement s'imposer comme la manière standard d'écrire des applications Angular, donc nous avons choisi d'utiliser cette option. Nous expliquerons néanmoins les modules Angular plus en détails dans un prochain chapitre, parce que, à défaut d'en créer vous-mêmes, vous aurez très certainement besoin de comprendre leur fonctionnement et d'en utiliser dans votre travail quotidien. Pour l'instant en tout cas, nul besoin de trop s'en préoccuper.

### **9.3. Structure de l'application**

Plongeons-nous dans le code généré.

Tu peux ouvrir le projet dans ton IDE préféré. Tu peux utiliser à peu près ce que tu veux, mais tu devrais y activer le support de TypeScript pour plus de confort. Choisis ton favori : Webstorm, Visual Studio Code… Ils ont tous un bon support de TypeScript.

## 8

Si ton IDE le supporte, la complétion de code devrait fonctionner car la dépendance Angular a ses propres fichiers d.ts dans le répertoire node modules, et TypeScript est capable de le détecter. Tu peux même naviguer vers les définitions de type si tu le souhaites. TypeScript apporte sa vérification de types, donc tu verras les erreurs dès que tu les tapes. Comme nous utilisons des *source maps*, tu peux voir le code TypeScript directement dans ton navigateur, et même débugger ton application en positionnant des points d'arrêt directement dedans.

Tu devrais voir tout un tas de fichiers de configuration dans le répertoire racine : bienvenue dans le JavaScript Moderne !

Le premier que tu reconnais peut-être est le fichier package.json : C'est là que sont définies les dépendances de l'application. Tu peux regarder à l'intérieur, il devrait contenir les dépendances suivantes (entre autres) :

- les différents packages @angular.
- rxjs, une bibliothèque vraiment cool pour la programmation réactive. On consacrera un chapitre entier à ce sujet, et à [RxJS](https://github.com/ReactiveX/RxJS) en particulier.
- zone.js, qui assure la plomberie pour détecter les changements (on y reviendra aussi plus tard).
- quelques dépendances pour développer l'application, comme la CLI, TypeScript, des bibliothèques de tests, des *typings*…

TypeScript lui-même a un fichier de configuration tsconfig.json (et un autre appelé tsconfig.app.json), qui stocke les options de compilation. Comme on l'a vu dans les chapitres précédents, on va utiliser TypeScript avec des décorateurs (d'où les deux options dont le nom contient *decorator*). L'option sourceMap permet de générer les *source maps* ("dictionnaires de code source"), c'est-à-dire des fichiers assurant le lien entre le code JavaScript généré et le code TypeScript originel. Ces *source maps* sont utilisés par le navigateur pour te permettre de débugger le code JavaScript qu'il exécute en parcourant le code TypeScript originel que tu as écrit.

Les projets TypeScript sont fréquemment utilisés avec ESLint, un *linter*, pratique pour vérifier si ton code suit un ensemble de bonnes pratiques. ESLint a ses propres options, stockées dans .eslintrc.json, où tu peux ajouter/supprimer certaines règles.

Angular CLI a lui-même son fichier de configuration angular.json si tu veux changer quelques-unes des options par défaut.

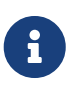

L'ebook utilise Angular version 17.3.6 pour les exemples. Angular CLI va probablement installer la version la plus récente, qui peut ne pas être exactement la même. Pour utiliser la même version que nous, tu peux remplacer la version dans le package.json par 17.3.6 pour chacun des packages Angular. Cela peut t'épargner quelques maux de tête ! Ou, encore mieux, suis notre exercice en ligne gratuit [Getting Started](https://angular-exercises.ninja-squad.com/exercises/0/getting-started)  $\Box$ ! qui est toujours à jour et à l'épreuve du feu !

Maintenant que nous avons parcouru la configuration, regardons le code applicatif.

### **9.4. Notre premier composant** *standalone*

Comme on l'a vu dans le chapitre précédent, un composant est la combinaison d'une vue (le template) et de logique (notre classe TS). La CLI a d'ores et déjà créé un composant pour nous src/app/app.component.ts. Jetons-y un œil :

```
import { Component } from '@angular/core';
@Component({
    selector: 'ns-root',
    templateUrl: './app.component.html',
    styleUrl: './app.component.css'
})
export class AppComponent {
    title = 'ponyracer';
}
```
Notre application elle-même est un simple composant. Pour l'indiquer à Angular, on utilise le décorateur @Component. Et pour pouvoir l'utiliser, il nous faut l'importer comme tu peux le voir en haut du fichier.

Quand tu écris de nouveaux composants, n'oublie pas d'importer ce décorateur Component. Tu l'oublieras peut-être au début, mais tu t'y feras vite, parce que le compilateur ne va cesser de t'insulter ! ;)

Tu verras que l'essentiel de nos besoins se situe dans le module @angular/core, mais ce n'est pas toujours le cas. Par exemple, quand on fera du HTTP, on utilisera des imports de @angular/http, ou quand on utilisera le routeur, on importera depuis @angular/router, etc.

```
import { Component } from '@angular/core';
@Component({
})
export class AppComponent {
    title = 'ponyracer';
}
```
Le décorateur @Component attend un objet de configuration. On verra plus tard en détails ce qu'on

peut y configurer, mais pour le moment commençons par expliquer la propriété selector. Elle indique à Angular ce qu'il faudra chercher dans nos pages HTML. À chaque fois que Angular trouve un élément dans notre HTML qui correspond au sélecteur défini dans notre composant, Angular crée une instance de ce composant, et remplace le contenu de l'élément par le template de notre composant.

```
import { Component } from '@angular/core';
@Component({
    selector: 'ns-root',
})
export class AppComponent {
    title = 'ponyracer';
}
```
Donc ici, chaque fois que notre HTML contiendra un élément <ns-root />, Angular créera une nouvelle instance de notre classe AppComponent.

> Il y a une convention de nommage clairement établie, et appliquée par Angular CLI. Les classes de composant se terminent par Component, et sont définies dans des fichiers dont le nom se terminent en .component.ts. Angular recommande aussi d'utiliser un préfixe dans les sélecteurs des composants, pour éviter un conflit de nom avec des composants externes. Par exemple, comme notre société se nomme **N**inja **S**quad, on a choisi comme préfixe ns. Notre composant poney aura donc comme sélecteur ns-pony. Tu peux configurer Angular CLI pour qu'il ajoute un préfixe automatiquement à chaque composant généré. Si tu te rappelles bien, lorsqu'on a créé le projet avec ng new, on a passé l'option --prefix ns. C'est ce que cette option permet : elle configure le projet afin que les composants soient générés avec le préfixe ns.

Un composant doit aussi avoir un template. On peut avoir un template *inline* (directement dans le décorateur) ou dans un autre fichier comme le fait la CLI :

```
import { Component } from '@angular/core';
@Component({
    selector: 'ns-root',
    templateUrl: './app.component.html',
    styleUrl: './app.component.css'
})
export class AppComponent {
    title = 'ponyracer';
}
```
8

Le HTML correspondant est défini dans app.component.html, avec tout un tas d'éléments statiques, à l'exception du premier h1 :

```
<h1>Hello, {{ title }}</h1>
<p>Congratulations! Your app is running. Ἰ</p>
```
Enfin, tu peux voir dans le code généré que le composant a deux options supplémentaires{nbs}: standalone et imports:

```
import { Component } from '@angular/core';
@Component({
    selector: 'ns-root',
    standalone: true,
    imports: [],
    templateUrl: './app.component.html',
    styleUrl: './app.component.css'
})
export class AppComponent {
    title = 'ponyracer';
}
```
La propriété standalone: true est celle qui rend notre composant *standalone*. Cela signifie que nous n'aurons pas besoin de le déclarer dans un module Angular pour pouvoir l'utiliser.

L'autre propriété, imports: [] n'est pas toujours nécessaire. Son rôle est de donner à Angular la liste des autres composants, directives et pipes qui peuvent être utilisés à l'intérieur du template de notre composant. La plupart des composants que nous créons utilisent des pipes et des directives fournies par Angular. Ces pipes et directives communément utilisés sont déclarés dans le module Angular CommonModule. Utiliser imports: [CommonModule] dans la configuration rend ainsi possible l'utilisation de tous ces pipes et directives de CommonModule dans le template de notre composant, ou vous pouvez seulement importer ceux qui sont nécessaires.

Nous avons expliqué le principe des modules ES2015+ et TS dans les premiers chapitres, qui permettent de définir des imports et des exports. Le compilateur TypeScript, lorsqu'il voit une interface Race utilisée dans le code source d'un fichier TypeScript, doit savoir où trouver la définition de cette interface Race. C'est la raison pour laquelle on doit l'importer.

Et bien la propriété imports du décorateur @Component joue un rôle similaire : si Angular rencontrait une balise <ns-race> dans le template de AppComponent, il faudrait qu'il sache où et comment est défini le composant correspondant, RaceComponent. Pour lui indiquer où trouver la définition du composant, nous devons ajouter RaceComponent aux imports du décorateur de AppComponent.

### **9.5. Démarrer l'application**

Enfin, on doit démarrer l'application, avec la fonction bootstrapApplication. Angular CLI génère par défaut un fichier séparé contenant cette logique de démarrage : main.ts.

**import** { bootstrapApplication } **from** '@angular/platform-browser';

```
import { appConfig } from './app/app.config';
import { AppComponent } from './app/app.component';
bootstrapApplication(AppComponent, appConfig)
    .catch((err) => console.error(err));
```
Comme tu peux le voir, elle prend en argument le composant racine de l'application : AppComponent.

Youpi ! Mais attends voir. On doit bien servir un fichier HTML à nos utilisateurs, non ?

La CLI a créé un fichier index.html pour nous, qui est la seule page de notre application (d'où le nom *SPA*, *single page application*). Tu te demandes peut-être comment cela peut fonctionner, car il ne contient aucun élément script.

Quand on lance ng serve, la CLI appelle le compilateur TypeScript. Le compilateur génère des fichiers JavaScript. La CLI va alors les assembler (*bundle*) et ajouter les éléments script nécessaires au fichier index.html (en utilisant pour cela [Webpack\)](https://webpack.github.io/).

Tu devrais maintenant avoir une meilleure compréhension des différentes parties de cette première application Angular. Elle n'est pas encore réellement dynamique, et on aurait pu faire la même chose en une seconde dans une page HTML statique, je te l'accorde. Alors jetons-nous sur les chapitres suivants, et apprenons tout de l'injection de dépendances et du système de templates.

## **Chapter 10. Fin de l'extrait gratuit**

Voilà, j'espère que ce que tu as lu t'aura comblé. Si tu rêves désormais de lire la suite (tu devrais !), va l'acheter sur [le site du livre](https://books.ninja-squad.com/angular) ! :)

## **Annexe A: Historique des versions**

Voici ci-dessous les changements que nous avons apportés à cet ebook depuis sa première version. C'est en anglais, mais ça devrait t'aider à voir les nouveautés depuis ta dernière lecture !

N'oublie pas qu'acheter cet ebook te donne droit à toutes ses mises à jour ultérieures, gratuitement. Rends-toi sur la page<https://books.ninja-squad.com/claim> pour obtenir la toute dernière version.

Current versions:

- Angular: 17.3.6
- Angular CLI: 17.3.6

### **A.1. Changes since last release - 2024-03-16**

#### **Internationalization**

• Add a section about i18n with Transloco and new exercice to go along with it! (2024-03-16)

### **A.2. v17.3.0 - 2024-03-14**

#### **Signals**

• Add a section about the output() function introduced in v17.3 (2024-03-08)

#### **Advanced observables**

• Add a section about using subjects as triggers. (2024-02-27)

### **A.3. v17.2.0 - 2024-02-15**

#### **Signals**

- Add a section about the model() function introduced in v17.2 (2024-02-13)
- Add a section about the queries as signals functions (viewChild()/viewChildren()/contentChild() /contentChildren()) introduced in v17.2 (2024-02-12)

#### **Deferred loading with @defer**

• The defer block fixture default behavior switched to Playthrough. (2024-02-01)

### **A.4. v17.1.0 - 2024-01-18**

#### **Signals**

- Add a section about input as signals, as introduced in v17.1 (2024-01-17)
- Mention the new Signals exercise added to the Pro Pack! (2023-12-23)

• Add a section about how to handle nullable values in signals. (2023-12-23)

### **A.5. v17.0.0 - 2023-11-08**

#### **Styling components and encapsulation**

• We now use styleUrl when possible, as introduced in Angular v17. (2023-11-08)

#### **Signals**

• Remove the mutate method from examples,a s it has been remove in Angular v17. (2023-10-12)

#### **Control flow syntax**

• New chapter about the control flow syntax introduced in Angular v17! (2023-10-08)

#### **Deferred loading with @defer**

• New chapter about deferred loading with @defer as introduced in Angular v17! (2023-10-30)

### **A.6. v16.2.0 - 2023-08-10**

#### **Building components and directives**

• Add a section about the transform option of @Input, introduced in Angular v16.1. (2023-06-24)

### **A.7. v16.1.0 - 2023-06-14**

### **A.8. v16.0.0 - 2023-05-17**

#### **Building components and directives**

• Introduce required inputs, as added in Angular v16 (2023-05-03)

#### **Router**

• Add a section about withComponentInputBinding to get router parameters and data as component inputs, as introduced in Angular v16 (2023-05-03)

#### **Signals**

• New chapter about Signals! (2023-05-17)

#### **Advanced observables**

• Use the takeUntilDestroyed RxJS operator introduced in Angular v16 (2023-05-03)

### **A.9. v15.2.0 - 2023-02-23**

#### **Router**

• As Angular v15.2 deprecates class-based resolvers and guards, we now use functional resolvers and guards in all examples. (2023-02-23)

### **A.10. v15.1.0 - 2023-01-11**

#### **Dependency Injection**

- Use a better example for DI configuration, with a logging service that logs to the console in development and calls an API in production. (2023-01-05)
- Add a section about the inject() function. (2022-12-01)

#### **Router**

• Remove the section about the CanLoad guard as it is now deprecated (use CanMatch instead). (2023- 01-11)

#### **Standalone components**

• Add a section about HTTP with provideHttpClient and functional interceptors. (2022-11-30)

#### **Going to production**

• Explains how to use ng generate environments. (2023-01-11)

### **A.11. v15.0.0 - 2022-11-16**

#### **Dependency Injection**

• Remove the providedIn: NgModule syntax now that it is deprecated in Angular v15 (2022-11-16)

#### **Router**

- The router automatically unwraps default module exports in lazy-loading routes in Angular v15 (2022-11-16)
- Showcases an example of a functional resolver (2022-11-14)
- Showcases an example of functional guard (2022-11-14)

#### **Standalone components**

- Use the NgFor alias introduced in Angular v15 for the NgForOf directive (2022-11-16)
- The router now automatically unwraps default component exports in lazy-loading routes (2022- 11-16)

#### **Going to production**
- Replace the explanation of enableProdMode by a section about production mode and mention the ngDevMode variable. (2022-11-16)
- We now explain how to use fileReplacements as it is no longer included by default in CLI v15. (2022-11-16)

## **A.12. v14.2.0 - 2022-08-26**

#### **Standalone components**

• Mention provideRouter(routes) (2022-08-26)

#### **Performances**

• Mention the experimental NgOptimizedImage directive introduced in v14.2 (2022-08-26)

## **A.13. v14.1.0 - 2022-07-21**

#### **Router**

• Add a section on the new CanMatch guard introduced in v14.1 (2022-07-21)

## **A.14. v14.0.0 - 2022-06-03**

#### **Forms**

- Add a section about FormArray and FormRecord (2022-06-03)
- Add a section about typed forms (2022-06-03)
- We nows use and explain the new "strictly typed forms API"  $\blacktriangleright$  (2022-06-03)

## **Standalone components**

• New chapter about standalone APIs! (2022-06-03)

#### **Performances**

• Better example of NgZone.runOutsideAngular usage (2022-05-11)

## **A.15. v13.3.0 - 2022-03-16**

# **A.16. v13.2.0 - 2022-01-27**

#### **Forms**

• The forms chapter has a new section about control value accessors, explaining how to create custom form controls (2021-12-14)

## **Advanced components and directives**

• The advanced components chapter has a new section about ng-template, explaining how to create customizable components using conditional, contextual content projection (2021-12-17)

## **Going to production**

• Section about the new extendedDiagnostics option introduced in v13.2 (2022-01-27)

# **A.17. v13.1.0 - 2021-12-10**

## **A.18. v13.0.0 - 2021-11-04**

## **The templating syntax**

• Remove the canonical bind-, on-, ref- syntax that has been deprecated in Angular v13 (2021-11-04)

## **Going to production**

- Remove the section about differential loading as it has been removed in Angular v13 (2021-11-04)
- Remove the fullTemplateTypeCheck explanation, as it is deprecated in Angular v13, and only keep its remplacement strictTemplates. (2021-11-04)

# **A.19. v12.2.0 - 2021-08-05**

## **Global**

• Add links to our quizzes! (2021-07-29)

## **Reactive Programming**

• RxJS v7.2 allows to import operators directly from rxjs, so all imports have been simplified. (2021-08-05)

## **A.20. v12.1.0 - 2021-06-25**

## **A.21. v12.0.0 - 2021-05-13**

## **Global**

• All examples now use strict null checks. (2021-05-13)

## **From zero to something**

• The ebook now uses ESLint as its linter. (2021-05-13)

## **Testing your app**

• The e2e tests section now introduces Cypress (2021-05-13)

## **Send and receive data with Http**

- Section about the new HttpContext introduced in Angular v12. (2021-05-13)
- The HTTP examples now use the human-readable HttpStatusCode enum. (2021-05-13)

#### **Going to production**

• The CLI uses the production configuration by default for ng build since v12, and the --prod flag is deprecated. (2021-05-13)

## **A.22. v11.2.0 - 2021-02-12**

## **A.23. v11.1.0 - 2021-01-21**

## **A.24. v11.0.0 - 2020-11-12**

#### **Internationalization**

• ng xi18n has been renamed ng extract-i18n in CLI v11 (2020-11-12)

## **A.25. v10.2.0 - 2020-10-22**

#### **Internationalization**

• xi18N now extracts messages from the \$localize calls in TypeScript code (2020-09-10)

## **A.26. v10.1.0 - 2020-09-03**

## **Testing your app**

• async has been deprecated and renamed waitForAsync (2020-09-01)

#### **Internationalization**

• Import the global variants of the locale data. It's simpler, supports all formatting options, and doesn't trigger an optimization bailout warning when building the app with the CLI. (2020-07-01)

## **A.27. v10.0.0 - 2020-06-25**

#### **Global**

• Bump to ng 10.0.0 (2020-06-25)

#### **The wonderful world of Web Components**

• Use customElements.define instead of the deprecated document.registerElement. (2020-06-17)

#### **Reactive Programming**

• Pass an object as argument to the Observable.subscribe() method when an error or a

completion must be handled, instead of 2 or 3 functions, because passing several functions will be deprecated in RxJS 7. (2020-06-05)

# **A.28. v9.1.0 - 2020-03-26**

## **Global**

• Bump to ng 9.1.0 (2020-03-26)

## **From zero to something**

• Bump to cli 9.1.0 (2020-03-26)

## **A.29. v9.0.0 - 2020-02-07**

## **Global**

- Bump to ng 9.0.0 (2020-02-07)
- Bump to ng 9.0.0-next.5 (2020-02-06)

## **A gentle introduction to ECMAScript 2015+**

• Add a section about tagged template strings. (2019-08-02)

#### **Diving into TypeScript**

- Showcase interface usage for modeling entities (2019-08-10)
- Improve the enum section with examples of how to use union types (2019-08-10)

## **Advanced TypeScript**

• Introduce a new chapter about advanced TypeScript patterns, like keyof, mapped types, type guards, and other things! (2019-08-10)

## **From zero to something**

- Bump to cli 9.0.1 (2020-02-07)
- Bump to cli 9.0.0-next.3 (2020-02-06)
- Bump to cli 8.3.2 (2019-08-30)
- Bump to cli 8.3.0 (2019-08-22)

## **Testing your app**

• Use TestBed.inject instead of the deprecated TestBed.get in ng 9.0.0 (2020-02-06)

#### **Internationalization**

- Explains how to configure the default currency code (2020-02-07)
- Introduce @angular/localize usage in ng 9.0.0 (2020-02-07)

## **Going to production**

- Mention the multiple configurations support introduced in CLI v9.0 (2020-02-07)
- Explain the fullTemplateTypeCheck and strictTemplates options (2020-02-07)

# **A.30. v8.2.0 - 2019-08-01**

## **Global**

• Bump to ng 8.2.0 (2019-08-01)

## **From zero to something**

• Bump to cli 8.2.0 (2019-08-01)

#### **Testing your app**

• Use a more strictly typed createSpyObj syntax. (2019-07-31)

## **A.31. v8.1.0 - 2019-07-02**

## **Global**

• Bump to ng 8.1.0 (2019-07-02)

## **The wonderful world of Web Components**

• Mention more recent alternatives to Polymer, remove the dead HTML import spec and mention Angular Elements (2019-06-01)

## **From zero to something**

• Bump to cli 8.1.0 (2019-07-02)

## **A.32. v8.0.0 - 2019-05-29**

## **Global**

• Bump to ng 8.0.0 (2019-05-29)

## **A gentle introduction to ECMAScript 2015+**

• How to use async/await with promises (2019-05-19)

#### **From zero to something**

- Bump to cli 8.0.0 (2019-05-29)
- Bump cli to 7.3.0 (2019-02-28)

#### **Testing your app**

• Showcase the awesome ngx-speculoos library for cleaner unit tests (2019-05-20)

#### **Forms**

• Showcase the awesome ngx-valdemort library for better validation error messages (2019-05-19)

#### **Router**

• Use import for lazy-loading routes as introduced by ng 8.0.0 (2019-05-20)

## **Angular compiler**

• Update the AoT explanation and generated code for Angular 8.0.0 (Ivy) (2019-05-20)

#### **Advanced components and directives**

• Add and explain the static flag for ViewChild and ContentChild introduced by Angular 8.0.0 (2019-05-27)

## **Going to production**

• Differential loading using browserslist as introduced by the cli 8.0.0. (2019-05-20)

## **A.33. v7.2.0 - 2019-01-09**

## **Global**

- Bump to ng 7.2.0 (2019-01-07)
- Bump to ng 7.2.0-rc.0 (2019-01-03)
- Bump to ng 7.2.0-beta.2 (2018-12-14)

## **From zero to something**

- Bump to cli 7.2.0 (2019-01-09)
- Bump to cli 7.2.0-rc.0 (2019-01-07)
- Bump to cli 7.2.0-beta.2 (2019-01-07)

## **A.34. v7.1.0 - 2018-11-27**

## **Global**

- Bump to ng 7.1.0 (2018-11-22)
- Bump to ng 7.1.0-rc.0 (2018-11-20)
- Bump to ng 7.0.2 (2018-11-05)

## **From zero to something**

• Bump to cli 7.1.0 (2018-11-27)

• Bump to cli 7.0.4 (2018-11-05)

#### **Router**

• Use UrlTree in CanActivate guard, as introduced by 7.1 (2018-11-22)

## **A.35. v7.0.0 - 2018-10-25**

#### **Global**

- Bump to ng 7.0.0 (2018-10-18)
- Bump to ng 7.0.0-rc.1 (2018-10-18)
- Bump to ng 7.0.0-rc.0 (2018-10-18)
- Bump to ng 7.0.0-beta.6 (2018-10-18)
- Bump to ng 7.0.0-beta.4 (2018-10-18)
- Bump to ng 7.0.0-beta.0 (2018-10-18)

#### **From zero to something**

- Bump to cli 7.0.2 (2018-10-24)
- Bump to cli 7.0.1 (2018-10-18)
- Bump to cli 6.2.1 (2018-09-07)
- Bump to cli 6.2.0-rc.0 (2018-09-07)

#### **Performances**

• Adds a performances chapter! (2018-08-30)

#### **Going to production**

• Adds a new chapter about Going to production! (2018-10-25)

## **A.36. v6.1.0 - 2018-07-26**

#### **Global**

- Bump to ng 6.1.0 (2018-07-26)
- Bump to ng 6.1.0-rx.0 (2018-07-26)
- Bump to ng 6.1.0-beta.1 (2018-07-26)
- Bump to ng 6.0.7 (2018-07-06)

#### **From zero to something**

- Bump to cli 6.1.0 (2018-07-26)
- Bump to cli 6.0.8 (2018-07-06)

• Bump cli to 6.0.7 (2018-05-30)

## **Pipes**

- Add the keyvalue pipe introduced in Angular 6.1 (2018-07-26)
- Show usage of formatting functions available since Angular 6.0 (2018-06-15)

#### **Styling components and encapsulation**

• New ShadowDom encapsulation option with Shadow DOM v1 support (the old and soon deprecated Native option uses Shadow DOM v0) (2018-07-26)

## **Send and receive data with Http**

• HTTP tests now use verify every time (2018-07-06)

#### **Router**

• Adds the Scroll event and scrollPositionRestoration option introduced in 6.1 (2018-07-26)

## **Advanced observables**

• Use shareReplay instead of publishReplay and refCount (2018-07-20)

## **Internationalization**

• Update for CLI 6.0 and use a dedicated configuration (2018-05-09)

# **A.37. v6.0.0 - 2018-05-04**

## **Global**

- Bump to ng 6.0.0 (2018-05-04)
- Bump to ng 6.0.0-rc.4 (2018-04-13)
- Bump to ng 6.0.0-rc0 (2018-04-05)
- Bump to ng 6.0.0-beta.7 (2018-04-05)
- Bump to ng 6.0.0-beta.6 (2018-04-05)
- Bump to ng 6.0.0-beta.1 (2018-04-05)

#### **The wonderful world of Web Components**

• Replace customelements.io by webcomponents.org (2018-01-19)

#### **From zero to something**

- Bump to cli 6.0.0 (2018-05-04)
- The chapter now uses Angular CLI from the start! (2018-03-19)

## **Dependency Injection**

- Use providedIn to register services, as recommended for Angular 6.0 (2018-04-15)
- Updates the dependency injection via token section with a better example (2018-03-19)

## **Reactive Programming**

• We now use the pipeable operators introduced in RxJS 5.5 (2018-01-28)

## **Services**

• Use providedIn to register the service, as recommended for Angular 6.0 (2018-04-15)

#### **Testing your app**

• Simplify service unit tests now that they use providedIn from ng 6.0 (2018-04-15)

#### **Advanced components and directives**

• Angular 6.0+ allows to type ElementRef<T> (2018-04-05)

#### **Advanced observables**

- We now use the imports introduced in RxJS 6.0 (import { Observable, of } from 'rxjs') (2018-04- 05)
- We now use the pipeable operators introduced with RxJS 5.5 (2018-01-28)

# **A.38. v5.2.0 - 2018-01-10**

## **Global**

- Bump to ng 5.2.0 (2018-01-10)
- Bump to ng 5.1.0 (2017-12-07)

## **Building components and directives**

• Better lifecycle explanation (2017-12-13)

#### **Forms**

• Reintroduce the min and max validators from version 4.2.0, even if they are not available as directives. (2017-12-13)

## **Send and receive data with Http**

• Remove remaining mentions to the deprecated HttpModule and Http (2017-12-08)

## **A.39. v5.0.0 - 2017-11-02**

## **Global**

• Bump to ng 5.0.0 (2017-11-02)

- Bump to ng 5.0.0-rc.5 (2017-11-02)
- Bump to ng 5.0.0-rc.3 (2017-11-02)
- Bump to ng 5.0.0-rc.2 (2017-11-02)
- Bump to ng 5.0.0-rc.0 (2017-11-02)
- Bump to ng 5.0.0-beta.6 (2017-11-02)
- Bump to ng 5.0.0-beta.5 (2017-11-02)
- Bump to ng 5.0.0-beta.4 (2017-11-02)
- Bump to ng 5.0.0-beta.1 (2017-11-02)
- Bump to ng 4.4.1 (2017-09-16)

#### **Pipes**

• Use the new i18n pipes introduced in ng 5.0.0 (2017-11-02)

#### **Forms**

- Add a section on the updateOn: 'blur' option for controls and groups introduced in 5.0 (2017-11-02)
- Remove the section about combining template-based and code-based approaches (2017-09-01)

#### **Send and receive data with Http**

• Use object literals for headers and params for the new http client, introduced in 5.0.0 (2017-11-02)

#### **Router**

• Adds ng 5.0 ChildActivationStart/ChildActivationEnd to the router events (2017-11-02)

#### **Internationalization**

- Remove deprecated i18n comment with ng 5.0.0 (2017-11-02)
- Show how to load the locale data as required in ng 5.0.0 and uses the new i18n pipes (2017-11-02)
- Placeholders now displays the interpolation in translation files to help translators (2017-11-02)

## **A.40. v4.3.0 - 2017-07-16**

#### **Global**

- Bump to ng 4.3.0 (2017-07-16)
- Bump to ng 4.2.3 (2017-06-17)

#### **Forms**

• Remove min/max validators mention, as they have been removed temporarily in ng 4.2.3 (2017- 06-17)

#### **Send and receive data with Http**

• Updates the chapter to use the new HttpClientModule introduced in ng 4.3.0. (2017-07-16)

#### **Router**

• List the new router events introduced in 4.3.0 (2017-07-16)

#### **Advanced components and directives**

- Add a section about HostBinding (2017-06-29)
- Add a section about HostListener (2017-06-29)
- New chapter on advanced components, with ViewChild, ContentChild and ng-content! (2017-06-29)

## **A.41. v4.2.0 - 2017-06-09**

#### **Global**

- Bump to ng 4.2.0 (2017-06-09)
- Bump to ng 4.1.0 (2017-04-28)

#### **Forms**

• Introduce the min and max validators from version 4.2.0 (2017-06-09)

#### **Router**

• New chapter on advanced router usage: protected routes with guards, nested routes, resolvers and lazy-loading! (2017-04-28)

## **Angular compiler**

• Adds a chapter about the Angular compiler and the differences between JiT and AoT. (2017-05-02)

## **A.42. v4.0.0 - 2017-03-24**

## **Global**

- $\frac{1}{2}$  Bump to stable release 4.0.0  $\frac{1}{2}$  (2017-03-24)
- Bump to 4.0.0-rc.6 (2017-03-23)
- Bump to 4.0.0-rc.5 (2017-03-23)
- Bump to 4.0.0-rc.4 (2017-03-23)
- Bump to 4.0.0-rc.3 (2017-03-23)
- Bump to 4.0.0-rc.1 (2017-03-23)
- Bump to 4.0.0-beta.8 (2017-03-23)
- Bump to ng 4.0.0-beta.7 and TS 2.1+ is now required (2017-03-23)
- Bump to 4.0.0-beta.5 (2017-03-23)
- Bump to 4.0.0-beta.0 (2017-03-23)
- Each chapter now has a link to the corresponding exercise of our [Pro Pack](https://angular-exercises.ninja-squad.com) Chapters are slightly re-ordered to match the exercises order. (2017-03-22)

## **The templating syntax**

- Use as, introduced in 4.0.0, instead of let for variables in templates (2017-03-23)
- The template tag is now deprecated in favor of ng-template in 4.0 (2017-03-23)
- Introduces the else syntax from version 4.0.0 (2017-03-23)

#### **Dependency Injection**

• Fix the Babel 6 config for dependency injection without TypeScript (2017-02-17)

#### **Pipes**

- Introduce the as syntax to store a NgIf or NgFor result, which can be useful with some pipes like slice or async. (2017-03-23)
- Adds titlecase pipe introduced in 4.0.0 (2017-03-23)

#### **Services**

• New Meta service in 4.0.0 to get/set meta tags (2017-03-23)

## **Testing your app**

• overrideTemplate has been added in 4.0.0 (2017-03-23)

#### **Forms**

• Introduce the email validator from version 4.0.0 (2017-03-23)

#### **Send and receive data with Http**

• Use params instead of the deprecated search in 4.0.0 (2017-03-23)

#### **Router**

• Use paramMap introduced in 4.0 instead of params (2017-03-23)

## **Advanced observables**

• Shows the as syntax introduced in 4.0.0 as an alternative for the mulitple async pipe subscriptions problem (2017-03-23)

## **Internationalization**

• Add a new chapter on internationalization (i18n) (2017-03-23)

## **A.43. v2.4.4 - 2017-01-25**

## **Global**

- Bump to 2.4.4 (2017-01-25)
- The big rename: "Angular 2" is now known as "Angular" (2017-01-13)
- Bump to 2.4.0 (2016-12-21)

## **Forms**

- Fix the NgModel explanation (2017-01-09)
- Validators.compose() is no longer necessary, we can apply several validators by just passing an array. (2016-12-01)

# **A.44. v2.2.0 - 2016-11-18**

## **Global**

- Bump to 2.2.0 (2016-11-18)
- Bump to 2.1.0 (2016-10-17)
- Remove typings and use npm install @types/… (2016-10-17)
- Use const instead of let and TypeScript type inference whenever possible (2016-10-01)
- Bump to 2.0.1 (2016-09-24)

## **Testing your app**

• Use TestBed.get instead of inject in tests (2016-09-30)

## **Forms**

- Add an async validator example (2016-11-18)
- Remove the useless (2.2+) .control in templates like username.control.hasError('required'). (2016-11-18)

## **Router**

- routerLinkActive can be exported (2.2+). (2016-11-18)
- We don't need to unsubscribe from the router params in the ng0nDestroy method. (2016-10-07)

## **Advanced observables**

• New chapter on Advanced Observables! (2016-11-03)

# **A.45. v2.0.0 - 2016-09-15**

## **Global**

- *i* Bump to stable release 2.0.0 <sup>γ</sup> (2016-09-15)
- Bump to rc.7 (2016-09-14)
- Bump to rc.6 (2016-09-05)

## **From zero to something**

• Update the SystemJS config for rc.6 and bump the RxJS version (2016-09-05)

## **Pipes**

• Remove the section about the replace pipe, removed in rc.6 (2016-09-05)

# **A.46. v2.0.0-rc.5 - 2016-08-25**

## **Global**

- Bump to rc.5 (2016-08-23)
- Bump to rc.4 (2016-07-08)
- Bump to rc.3 (2016-06-28)
- Bump to rc.2 (2016-06-16)
- Bump to rc.1 (2016-06-08)
- Code examples now follow the official style guide (2016-06-08)

## **From zero to something**

• Small introduction to NgModule when you start your app from scratch (2016-08-12)

## **The templating syntax**

• Replace the deprecated ngSwitchWhen with ngSwitchCase (2016-06-16)

## **Dependency Injection**

- Introduce modules and their role in DI. Changed the example to use a custom service instead of Http. (2016-08-15)
- Remove deprecated provide() method and use {provide: …} instead (2016-06-09)

## **Pipes**

• Date pipe is now fixed in rc.2, no more problem with Intl API (2016-06-16)

## **Styling components and encapsulation**

• New chapter on styling components and the different encapsulation strategies! (2016-06-08)

## **Services**

• Add the service to the module's providers (2016-08-21)

## **Testing your app**

- Tests now use the TestBed API instead of the deprecated TestComponentBuilder one. (2016-08-15)
- Angular 2 does not provide Jasmine wrappers and custom matchers for unit tests in rc.4 anymore (2016-07-08)

#### **Forms**

- Forms now use the new form API (FormsModule and ReactiveFormsModule). (2016-08-22)
- Warn about forms module being rewritten (and deprecated) (2016-06-16)

#### **Send and receive data with Http**

- Add the HttpModule import (2016-08-21)
- http.post() now autodetects the body type, removing the need of using JSON.stringify and setting the ContentType (2016-06-16)

#### **Router**

- Introduce RouterModule (2016-08-21)
- Update the router to the API v3! (2016-07-08)
- Warn about router module being rewritten (and deprecated) (2016-06-16)

## **Changelog**

• Mention free updates and web page for obtaining latest version (2016-07-25)

## **A.47. v2.0.0-rc.0 - 2016-05-06**

## **Global**

- Bump to rc.0. All packages have changed! (2016-05-03)
- Bump to beta.17 (2016-05-03)
- Bump to beta.15 (2016-04-16)
- Bump to beta.14 (2016-04-11)
- Bump to beta.11 (2016-03-19)
- Bump to beta.9 (2016-03-11)
- Bump to beta.8 (2016-03-10)
- Bump to beta.7 (2016-03-04)
- Display the Angular 2 version used in the intro and in the chapter "Zero to something". (2016-03- 04)
- Bump to beta.6 (beta.4 and beta.5 were broken) (2016-03-04)
- Bump to beta.3 (2016-03-04)
- Bump to beta.2 (2016-03-04)

## **Diving into TypeScript**

• Use typings instead of tsd. (2016-03-04)

#### **The templating syntax**

• \*ngFor now also exports a first variable (2016-04-16)

#### **Dependency Injection**

• Better explanation of hierarchical injectors (2016-03-04)

#### **Pipes**

• A replace pipe has been introduced (2016-04-16)

#### **Reactive Programming**

• Observables are not scheduled for ES7 anymore (2016-03-04)

#### **Building components and directives**

- Explain how to remove the compilation warning when using @Input and a setter at the same time (2016-03-04)
- Add an explanation on isFirstChange for ngOnChanges (2016-03-04)

#### **Testing your app**

- injectAsync is now deprecated and replaced by async (2016-05-03)
- Add an example on how to test an event emitter (2016-03-04)

#### **Forms**

- A pattern validator has been introduced to make sure that the input matches a regexp (2016-04-16)
- Add a mnemonic tip to rememeber the [()] syntax: the banana box! (2016-03-04)
- Examples use module.id to have a relative templateUrl (2016-03-04)
- Fix error  $nq$ -no-form  $\rightarrow$  ngNoForm (2016-03-04)
- Fix errors (ngModel)  $\rightarrow$  (ngModelChange), is-old-enough  $\rightarrow$  isOldEnough (2016-03-04)

#### **Send and receive data with Http**

- Use JSON.stringify before sending data with a POST (2016-03-04)
- Add a mention to JSONP\_PROVIDERS (2016-03-04)

#### **Router**

- Introduce the new router (previous one is deprecated), and how to use parameters in URLs! (2016-05-06)
- RouterOutlet inserts the template of the component just after itself and not inside itself (2016-03-

## **Zones and the Angular magic**

• New chapter! Let's talk about how Angular 2 works under the hood! First part is about how AngularJS 1.x used to work, and then we'll see how Angular 2 differs, and uses a new concept called zones. (2016-05-03)

# **A.48. v2.0.0-alpha.47 - 2016-01-15**

## **Global**

• First public release of the ebook! (2016-01-15)